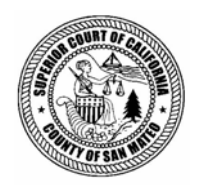

**Issue | Background | Findings | Conclusions | Recommendations | Responses | Attachments** 

# **Summary of Review of San Mateo County Payroll Practices**

# **Insuring Correct Calculation of Employee Wages**

## **Issue**

Will the recently adopted changes to San Mateo County's time keeping and payroll systems ensure the correct calculation of employee wages – specifically overtime wages?

## **Summary**

On August 5, 2005, a complaint alleging violations of the Federal Fair Labor Standards Act (FLSA) was filed against San Mateo County (Belmont, et al. vs. the County of San Mateo hereafter the Belmont Litigation) on behalf of San Mateo County (County) employees. The employees asserted that the County had not properly included certain types of incentive or premium pay, as required by the FLSA, when calculating County employee overtime (OT). The County has admitted fault and recently settled the lawsuit. The filing of this lawsuit prompted the 2006-2007 San Mateo County Civil Grand Jury (Grand Jury) to examine the County's payroll and timekeeping systems.

Once the payroll OT calculation problem surfaced, three County departments - Human Resources, Information Services (ISD), and the Controller's Office - began a review that led to selection of a new electronic timekeeping system, which is currently being introduced in phases.

While the three departments have cooperated to find a solution to the overtime miscalculation problem, the Grand Jury concludes that these departments still lack a sense of accountability regarding the problem. Correction of errors such as those identified in the Belmont Litigation requires a team effort. Corrections must be implemented, responsibilities must be clarified and defined, and a system of checks and balances introduced.

Written job descriptions for positions that are essential to the operation of the new timekeeping process will help establish accountability. The task of drafting and reviewing such job descriptions is an opportunity to enhance productivity by streamlining the current process, and should be performed by a cross-functional team from Human Resources, ISD, the Controller's Office (including Internal Audit) and other departments, as needed, headed by Human Resources.

The Grand Jury recommends that the County Manager and Controller cooperate to assign responsibility and accountability whenever more than one department is involved in a payroll process.

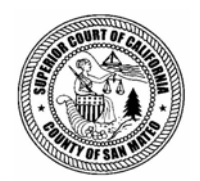

# **Review of San Mateo County Payroll Practices**

# **Insuring Correct Calculation of Employee Wages**

## **Issue**

Will the recently adopted changes to San Mateo County's time keeping and payroll systems ensure the correct calculation of employee wages – specifically overtime wages?

# **Background**

On August 5, 2005, a complaint alleging violations of the Federal Fair Labor Standards Act (FLSA) was filed against San Mateo County (Belmont, et al. vs. the County of San Mateo hereafter referred to as the Belmont Litigation) on behalf of San Mateo County (County) employees. The employees asserted that the County had not properly included certain types of incentive or premium pay, as required by the FLSA, when calculating County employee overtime pay (OT). The County has admitted fault and recently settled the lawsuit. The filing of this lawsuit prompted the 2006-2007 San Mateo County Civil Grand Jury (Grand Jury) to examine the County's payroll and timekeeping systems.

The payroll function involves three County departments: Human Resources, Information Services (ISD), and the Controller's Office. Two computer software programs, the Personnel/Payroll System (PIPS) provided by Integral Systems, Inc., and Key/Master™, a timekeeping program, were the main components of the payroll system used during the problematic time period. The Key/Master program was configured for a pay period of 80 hours, while the FLSA rules are based on a 40-hour pay period. To accommodate the Key/Master configuration, a portion of the PIPS software was disabled, and that, in turn, resulted in OT calculations that did not follow FLSA requirements. The error involved the failure to incorporate differential pay codes into the OT calculations, and the error was most acute in those County departments with difficult scheduling requirements, such as the San Mateo Medical Center and the Sheriff's Office.

Once the OT calculation problem surfaced in the Belmont Litigation, Human Resources, Information Services (ISD) and the Controller's Office, began a review of the payroll system. This review led to selection of a new computer-based workforce management system, Workbrain™, to replace the Key/Master program. The need for a computer-based

timekeeping system had been anticipated years earlier, when the Controller's Office submitted an Investment Analysis Report to the Board of Supervisors (BOS) in August 2003 indicating the need for such a system.

Workbrain is being introduced in phases. In Phase 1, three County departments converted from paper timecards to the electronic Workbrain time entry system whereby each employee enters time worked directly into the County's computer system. For Phase 1, the Time and Attendance module of the Workbrain program was customized so that the familiar employee timecard was mimicked on the computer screen. The initial step of Phase 1 began January 16, 2007, with only a few departments implementing the electronic time entry system while maintaining (in parallel) the paper timecards. The expansion of this phase began on February 25, 2007 to include half of the County payroll, and the remainder of County employees began to use the Workbrain system before the end of March.

The Phase 2 implementation is planned within six months after Phase 1 completion. Phase 2 will incorporate some software intelligence and replace the customized version that emulated the paper timecard with Workbrain's standard version. Installation of the standard version of the Workbrain program will enable the use of all available functions and future software revisions. It is expected that Phase 2 will take 12 to 18 months to complete. There is some discussion of a Phase 3 to implement the Workbrain Advanced Scheduler, but the scope and timing of this phase are not yet clear.

# **Investigation**

The Grand Jury interviewed staff of the Controller's Office and the County's Human Resources and Information Services departments. Grand Jurors also reviewed numerous documents pertinent to the timekeeping system.

# **Findings**

## **Early Indication of Problems**

The Controller's Office anticipated the need for a computer-based timekeeping system and in August 2003 submitted to the BOS an Investment Analysis Report indicating the need for such a system. That report addressed many of the issues that contributed to the weaknesses exposed by the Belmont litigation. For example, the report stated:

- "24/7 operations, like the San Mateo Medical Center and Sheriff's Office, have unique labor scheduling requirements and utilize various differential/premium earning pay codes to compensate their employees. Determining the proper use of differential pay codes is at times difficult, even for experienced employees, supervisors and payroll clerks. This is especially true if the pay period includes a holiday and the employee is on an alternative work schedule."
- "Departments that operate on a 24/7 schedule and track where their employees spend time require sophisticated time keeping processes/systems…Based on an analysis of

one recent pay period's time allocation data, the County used 653 different job/activity costing codes out of several thousand active 'job orgs' (costing codes)."

## **Belmont Litigation**

The Belmont Litigation was filed in August 2005 on behalf of approximately 95 Sheriff's deputies alleging that the County had miscalculated OT payments by excluding certain premium and differential payments, thereby violating FLSA regulations. The County settled by agreeing to pay approximately \$180,000 for retroactive overtime, liquidated damages and attorneys fees. The payroll records from June 2003 forward for all employees eligible for OT pay and not part of the Belmont Litigation were reviewed by the County and OT that should have been paid under the FLSA was calculated. Underpayments of OT for the period beginning June 2003 through April 2006, including liquidated damages, were paid to these employees in late 2006. This second payment to employees totaled \$304,820 in retroactive FLSA OT and liquidated damages.

Once the County's payroll system is programmed to calculate OT correctly under the FLSA, the County will make one more retroactive payment of FLSA OT for the period from April 2006 through the date the system is brought online.

## **Job Responsibilities**

Each County department has at least one payroll coordinator, and they are most affected by this new timekeeping system. Prior to the Phase 1 implementation of the Workbrain program, payroll coordinators were responsible for collecting all time cards in their department, reviewing each time card for OT and available sick leave, forwarding the time cards to their supervisor and lastly, to the Controller's Office for manual input to the computer system. With the new Workbrain timekeeping system, employees are responsible for entering their own time worked data. With the implementation of Phase 1 of the Workbrain program, the responsibilities of the payroll coordinators changed to training employees on the Workbrain system and verifying that all employees in the department correctly enter their data. The verification of sick leave will be performed by the Workbrain program. When Phase 2 is implemented, the Workbrain program will also verify OT and vacation pay.

## **Controls**

When pay rates are established or changed, e.g., in response to events such as labor contract changes, merit increases and reclassifications, the PIPS Administrator is responsible for entering the new data in the payroll system. An independent verification of such changes is not required, although the PIPS Administrator may request such a review. A "change register" sent to both the Controller's Office and the Benefits Office at the time of such changes provides some oversight to this process. This sequence of events may catch an error after it has been made. There is no requirement for "real time" verification.

## **Accountability**

No one person or department accepted responsibility for the OT miscalculation. Timekeeping and payroll duties require input, cooperation and sequential administration across many departments, and that, in turn, requires formal, written procedures to define and control the interdepartmental responsibilities.

# **Conclusions**

While the Controller's Office, Human Resources and ISD have cooperated to find a solution to the OT miscalculation, the Grand Jury concludes that these departments still lack a sense of accountability. Errors such as those identified in the Belmont Litigation require a team effort to find and implement solutions, to define and assign responsibilities, and to introduce a system of checks and balances.

Written job descriptions for positions that are essential to the operation of the new timekeeping process will help establish accountability. The task of drafting and reviewing such job descriptions is an opportunity to enhance productivity by streamlining the current process, and should be performed by a cross-functional team from Human Resources, ISD, the Controller's Office (including Internal Audit), and other departments, as needed, headed by Human Resources.

While the scope and timing for implementation of Workbrain Phases 1 and 2 are clearly defined, Phase 3 is not. The scope and purpose of a Phase 3 to the Workbrain implementation needs better definition than is currently available.

# **Recommendations**

The Grand Jury recommends that the Board of Supervisors direct the County Manager to:

- 1. Cooperate with the Controller's Office to determine on a timely basis which office should be assigned ultimate accountability for the payroll process. This determination should ensure that such office is clearly identified as the responsible entity.
- 2. Establish written job descriptions for all employees in Human Resources and Information Services Department that clearly delineate the duties, responsibilities, accountability and controls for payroll and timekeeping functions within each department.
- 3. Create a standing, cross-functional committee of representatives from the Controller's Office including Internal Audit, Information Services Department and Human Resources to oversee and approve all payroll and timekeeping projects, and approve the duties, responsibilities and accountability for payroll and timekeeping among the three entities.

The Grand Jury recommends that the Controller:

- 1. Cooperate with the County Manager's Office to determine on a timely basis which office should be assigned ultimate accountability for the payroll process. This determination should ensure that such office is clearly identified as the responsible entity.
- 2. Establish written job descriptions for all employees in the Controller's Office that clearly delineate the duties, responsibilities, accountability and controls for payroll and timekeeping functions within this office.
- 3. Create a standing, cross-functional committee composed of representatives from the Controller's Office including Internal Audit, Information Services Department and Human Resources that will oversee and approve all payroll and timekeeping projects, and will approve the duties, responsibilities and accountability for payroll and timekeeping among the three entities.
- 4. Request that the County's external auditors review the internal controls and procedures implemented in Phases 1 and 2 of the new timekeeping and payroll system.

August 22, 2007

Hon. Joseph L. Grandsaert Judge of the Superior Court Hall of Justice 400 County Center; 2nd Floor Redwood City, CA 94063-1655

Hon. Joseph L. Grandsaert:

Regarding the recommendations in the Grand Jury REVIEW OF SAN MATEO COUNTY PAYROLL PRACTICES Report to the Controller:

1. Cooperate with the County Manager's office to determine on a timely basis which office should be assigned ultimate accountability for the payroll process. This determination should ensure that such office is clearly identified as the responsible entity.

#### **Response:**

The Controller agrees with this recommendation.

The Controller's Office will cooperate with the County Manager's Office and will recommend that ultimate responsibility for the payroll process be assigned to the Controllers Office. It is important to recognize that the successful operation of the HR/Payroll system (PIPS) is dependent on three departments' continued cooperation as well as the payroll system vendor for compliance assurance. The Information Services Department (ISD) will need to ensure the system(s) are available and functioning as designed, the Human Resources Department (HR) will need to ensure that personnel information, including earning type code setup and accurate employee position and pay grade information, is properly maintained in the system, and the Controller will need ensure that employee time reported is paid accurately and on a timely basis. The payroll vendor will be required to review compliance of our payroll system with state and federal laws and regularly assist in implementing new requirements. This multi-departmental approach is much like the current County process related to property taxes which requires the

cooperation of the Assessor, Controller and Tax Collector with well defined areas of responsibility for all three departments.

The Controller's Office will work with the County Manager's Office to establish a framework for ensuring the payroll system is functioning properly and to obtain additional staffing and financial resources to document and monitor the multidepartmental and vendor activities.

2. Establish written job descriptions for all employees in the Controller's Office that clearly delineate the duties, responsibilities, accountability and controls for payroll and timekeeping functions within this office.

#### **Response:**

The Controller agrees with this recommendation.

The duties, responsibilities, accountability and controls of the Controller's Office for the timekeeping functions are included in the Blueprint & Functional Process Flows document (attached). The duties, responsibilities, accountability and controls of the Controller's Office related to the payroll system have not been clearly delineated in writing. The Controller's Office will coordinate the development of this documentation but does not currently have the in-house expertise for this type of project. By December the Controller's Office will begin to work with the County Manager's Office and Human Resources Department to determine the funding sources and resource requirements for this project.

The Controller's Office will work with the Human Resources Department and the County Manager's Office to document the duties, responsibilities, accountability and controls as part of the process described in the response to number 1 above.

3. Create a standing, cross-functional committee composed of representatives from the Controller's Office including Internal Audit, Information Services Department and Human Resources that will oversee and approve all payroll and timekeeping projects, and will approve the duties, responsibilities and accountability for payroll and timekeeping among the three entities.

#### **Response:**

The Controller agrees with this recommendation.

There is currently a Payroll (PIPS) Steering Committee comprised of the department heads from the Controller's Office, Human Resources Department and Information Services Department as well as the Audit Manager from the Controller's Internal Audit Division. This same group. sans the Audit Manager from the Controller's Internal Audit Division. and the Deputy County Manager comprise the Automated Time Keeping System (ATKS) Steering Committee that meets separately during the implementation stages of the ATKS project. With the successful completion of the ATKS project it is anticipated that the PIPS Steering Committee will assume the additional responsibilities associated with the ATKS Steering Committee. The Controller's Office will chair this cross-departmental committee.

4. Request that the County's external auditors review the internal controls and procedures implemented in Phases 1 and 2 of the new timekeeping and payroll system.

#### **Response:**

The Controller agrees with this recommendation.

The Grand Jury Auditors (the County's external auditors) currently perform procedures related to the internal controls and propriety, timeliness and accuracy of the calculations and procedures associated with the County's payroll processes. The extent of their testing and reliance on the County's internal control environment are at their discretion so that they may conclude that there be no material misstatements of expenditures, liabilities and disclosures in the County's audited financial statements.

The Controller's Office will work with the County Manager's Office to determine the extent of additional audit procedures to apply to the new timekeeping system and associated funding and resource requirements. As the payroll system is not new, a different evaluation of risk will be used to determine the extent of additional audit procedure to apply to it.

Respectfully submitted,

Tom Huening Controller

TH:of ferrando\hue\grandjury8-22-07

#### Attachment

cc: Thomas F. Casey III Dennis O'Rourke

# werkbrain<sup>®</sup>

# **Blueprint**

**&** 

# **Functional Process Flows**

File Name: CSM - Blueprint\_v1 5.doc

Status: DRAFT

Author: Claudia Pacheco

*This document contains confidential and proprietary information and is intended only for the person(s) to whom it is transmitted by Workbrain, Inc. Any reproduction of this document, in whole or in part, or the divulgence of any of the information without the prior written consent of Workbrain, Inc., is prohibited. Workbrain, Inc. reserves any and all rights in the information contained in this document. Workbrain, Inc. shall not, under any circumstances, be held liable for any damages howsoever caused by reliance on information contained herein.*

#### **© Copyright 2005 Workbrain, Inc. All rights reserved.**

Workbrain, the Workbrain logo, and Open Business Rules are trademarks of Workbrain, Inc.

All other company and product names referenced herein are the trademarks or registered trademarks of their respective holders.

This document contains confidential and proprietary information and is intended only for the person(s) to whom it is transmitted by Workbrain, Inc. Any reproduction of this document, in whole or in part, or the divulgence of any of the information without the prior written consent of Workbrain, Inc., is prohibited. Workbrain, Inc. reserves any and all rights in the information contained in this document. Workbrain, Inc. shall not, under any circumstances, be held liable for any damages howsoever caused by reliance on information contained herein.

Workbrain, Inc. 3440 Preston Ridge Rd. Alpharetta, Georgia USA 30005 Printed and published in the United States of America.

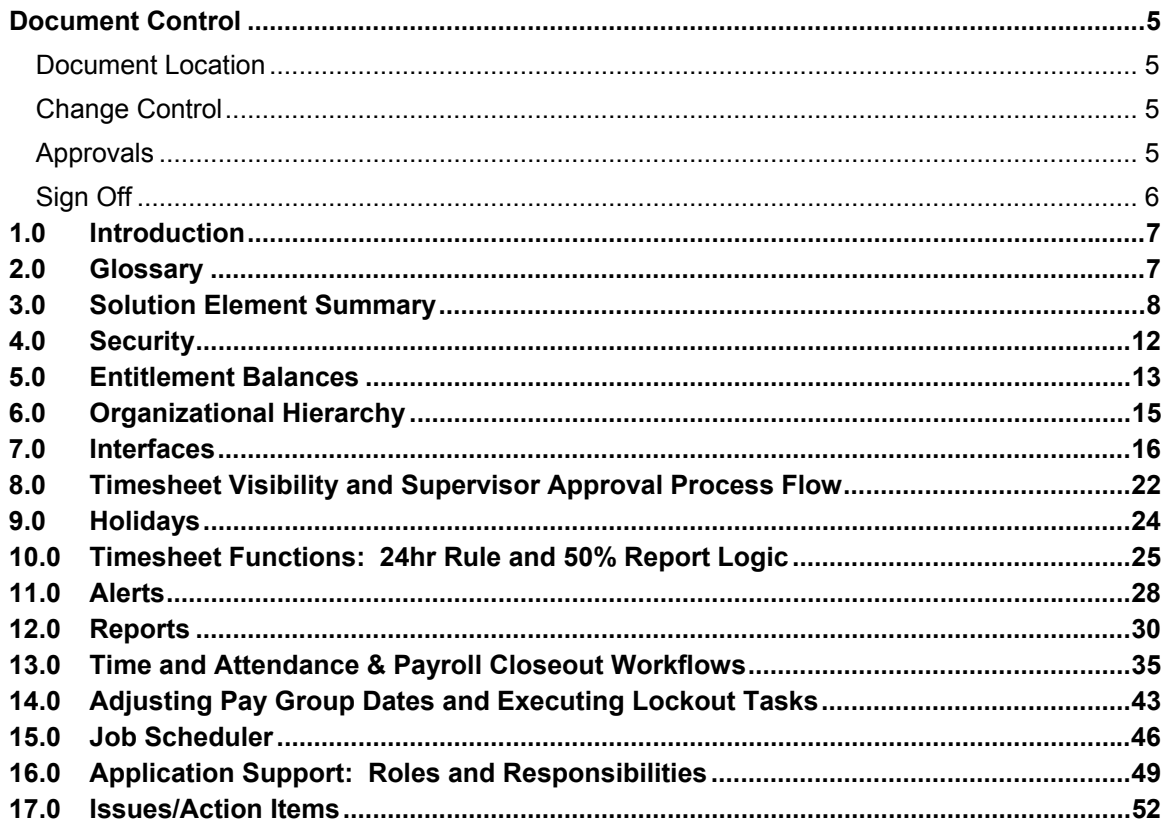

## **Document Control**

#### **Document Location**

This document is located in the following file folder:

#### XX

#### **Change Control**

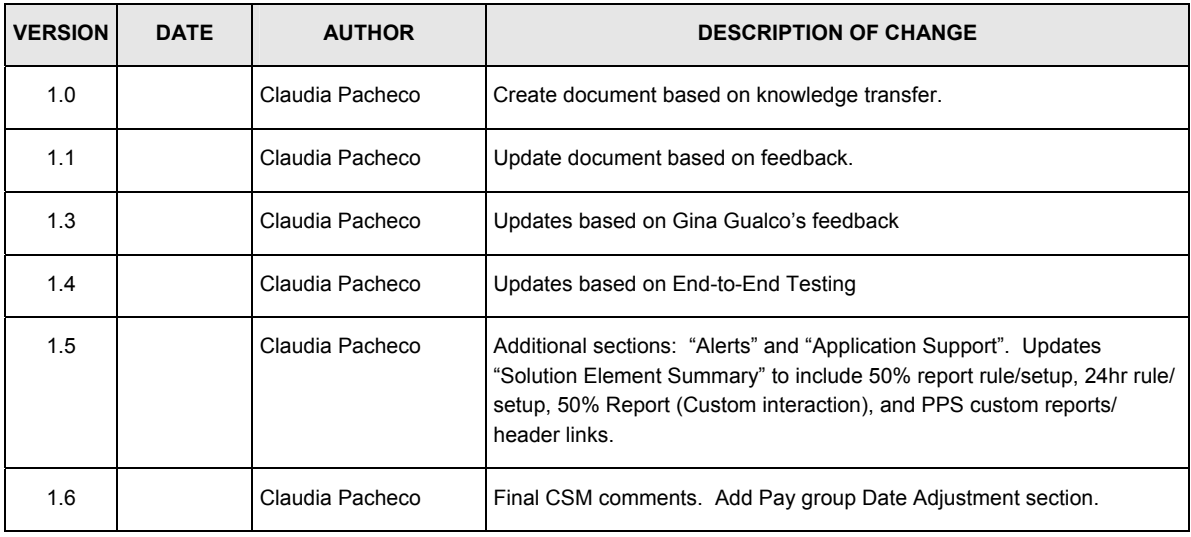

#### **Approvals**

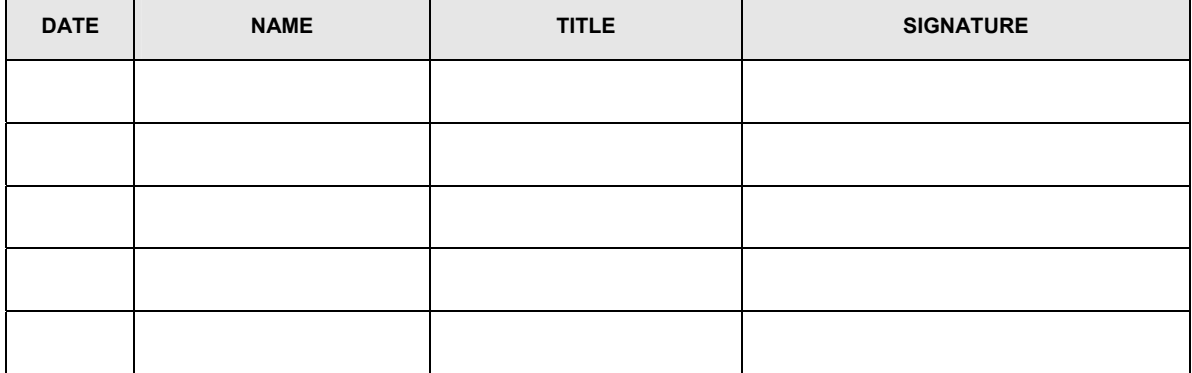

**Sign Off** 

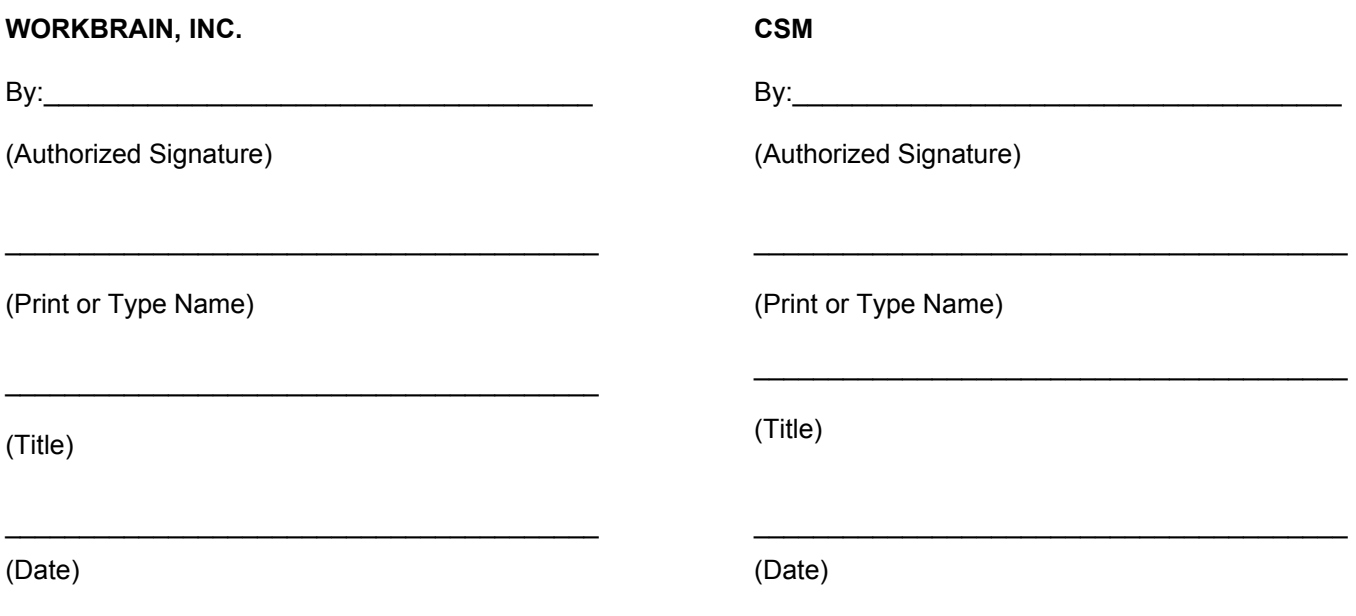

## **1.0 Introduction**

This document outlines generic rule types and describes their functionality within the CSM environment.

## **2.0 Glossary**

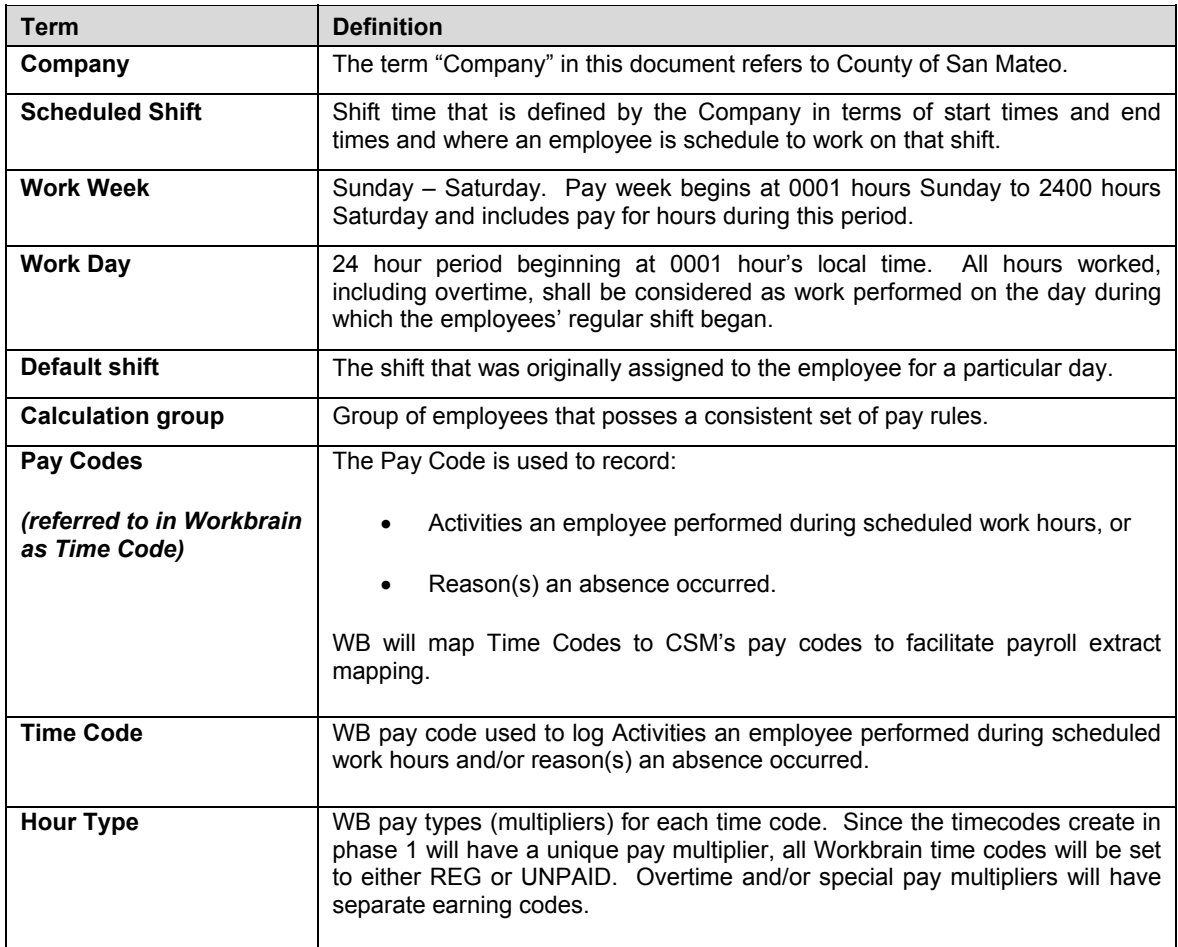

#### **3.0 Solution Element Summary**

The following table lists the primary elements that will comprise CSM's enterprise time and attendance solution.

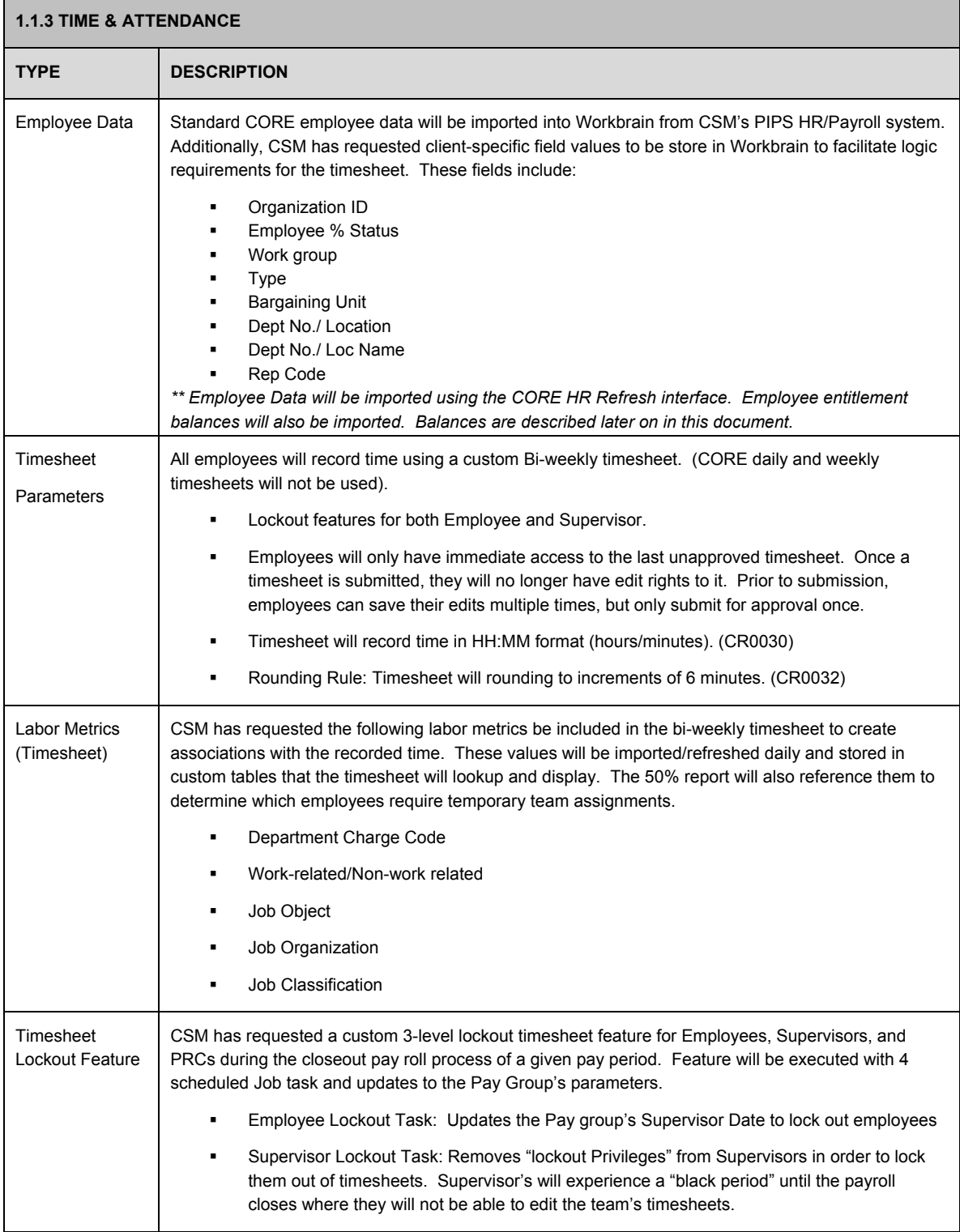

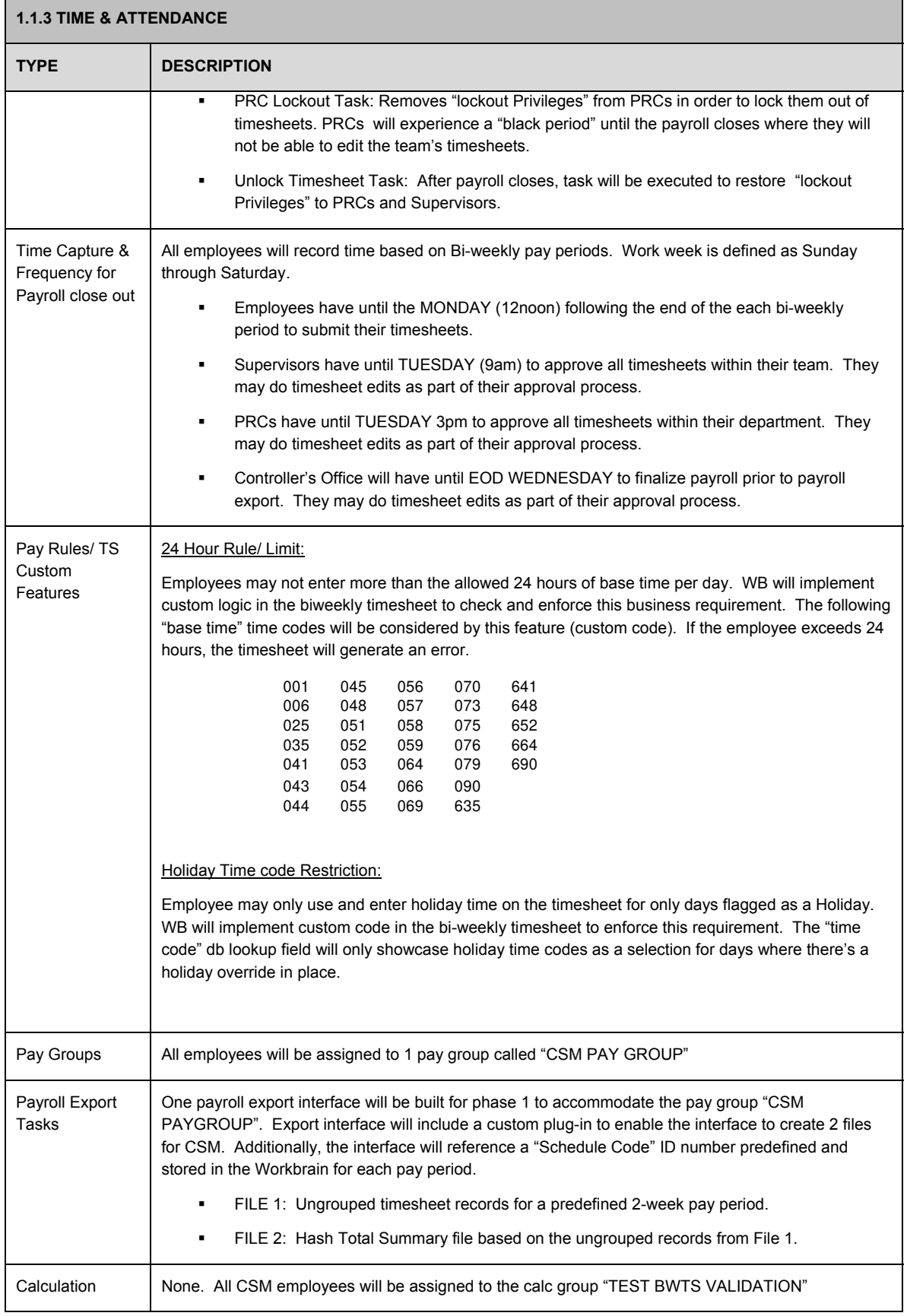

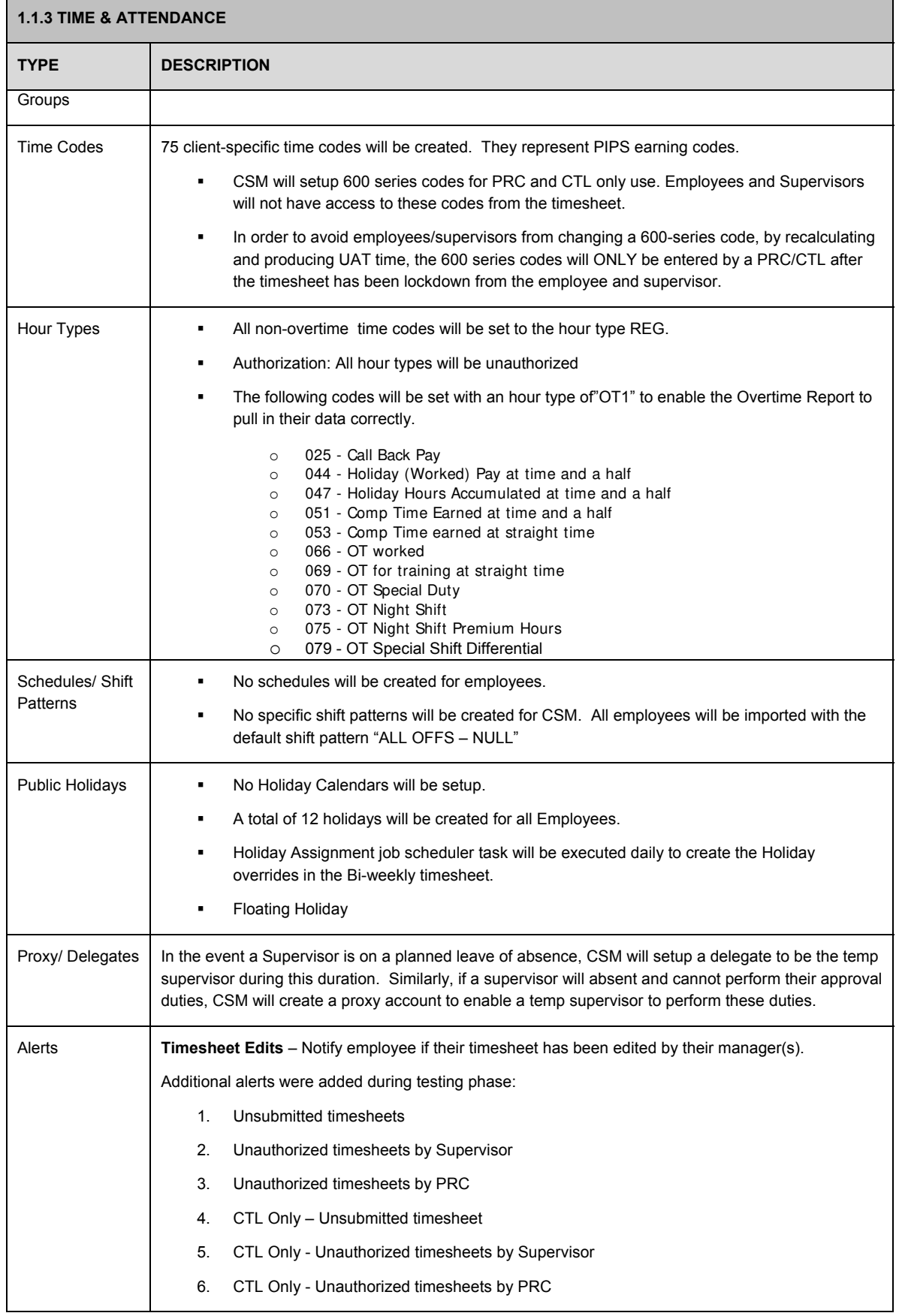

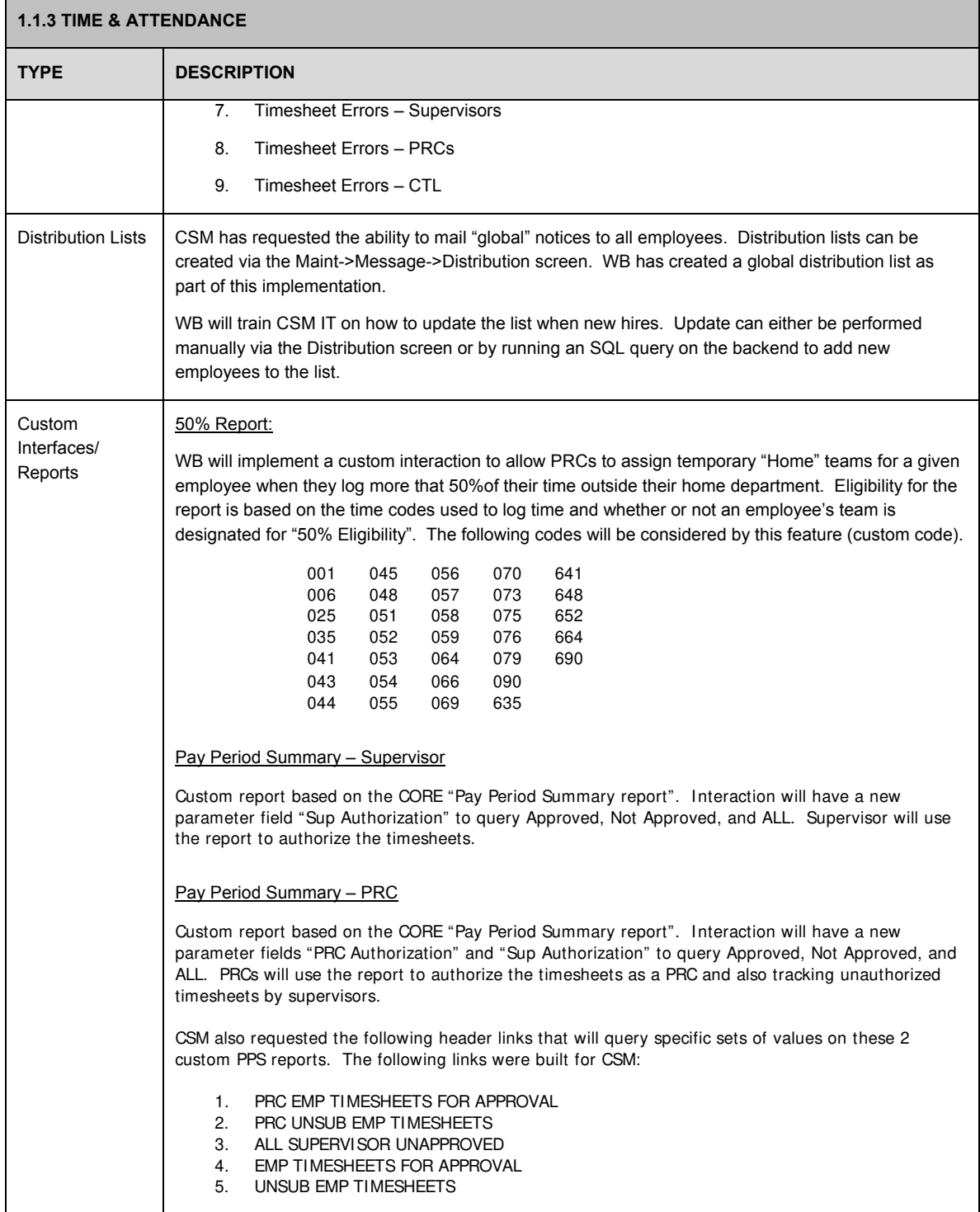

## **4.0 Security**

#### **Security Groups**

There will be 7 security groups built for the CSM HR model. The following is a list of all nine security groups and their respective access scope identified during the Discovery.

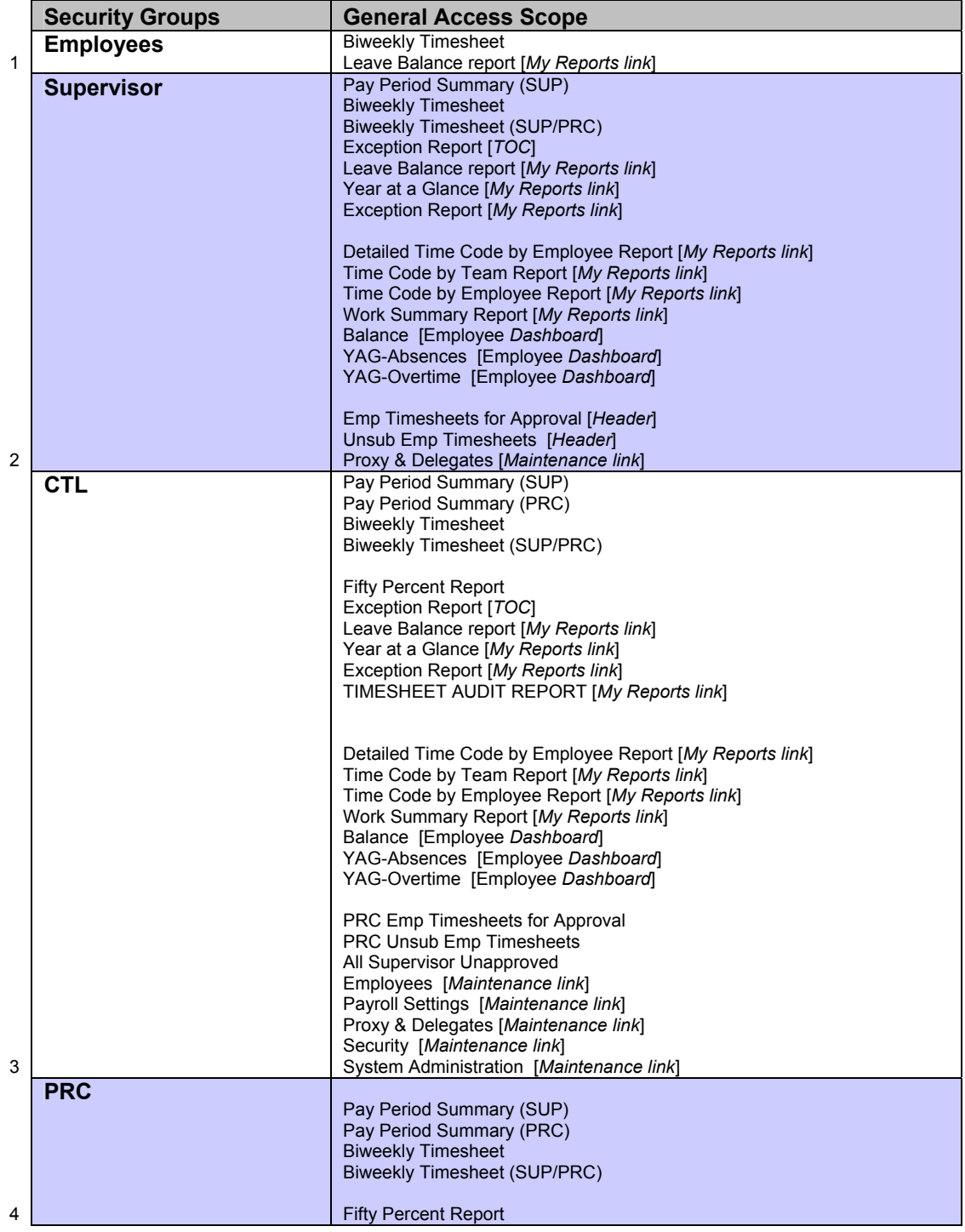

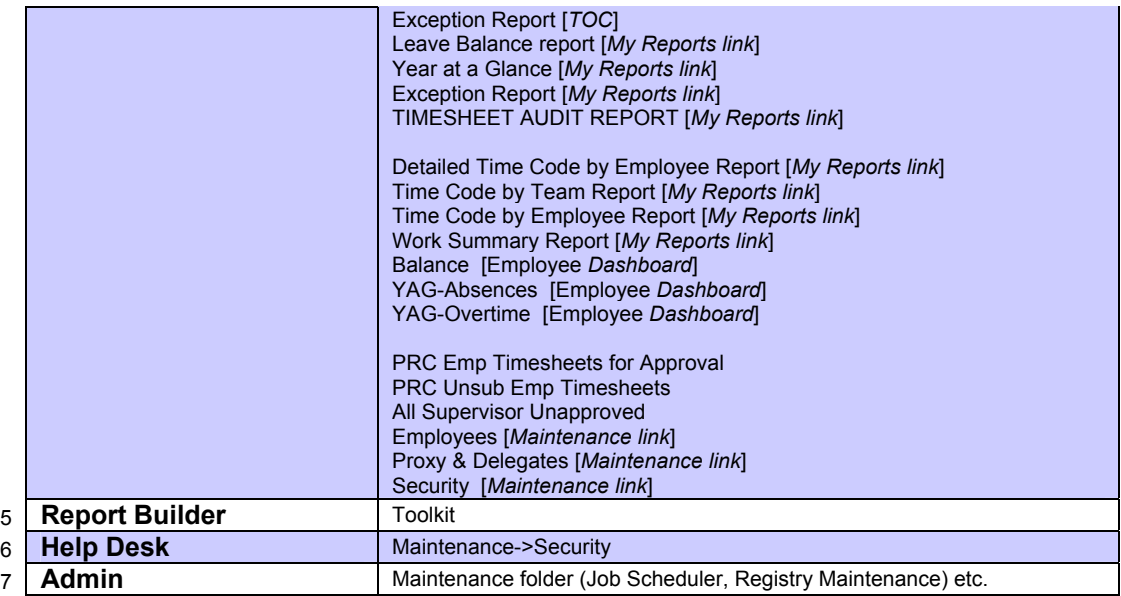

#### **Application Security**

In an effort to preserve the security of the solution's information and to ensure that the user's identification is kept secure, data are transmitted using 128 bit SSL / HHTPS Security as well as password life and password alert, maximum login attempts, and system timeout.

Security will be discussed further during Design. CSM will provide Workbrain with it's company policy for security features such as Password life and formats.

#### **5.0 Entitlement Balances**

Workbrain will store and decrement values for the following eight entitlement balances. However, Workbrain will not be the system of record and therefore balances will be SET on a bi-weekly basis and Workbrain will reference and decrement/increment balances based on timesheet activity. The balances to be setup in Workbrain are listed below with the preliminary time code that will decrement them.

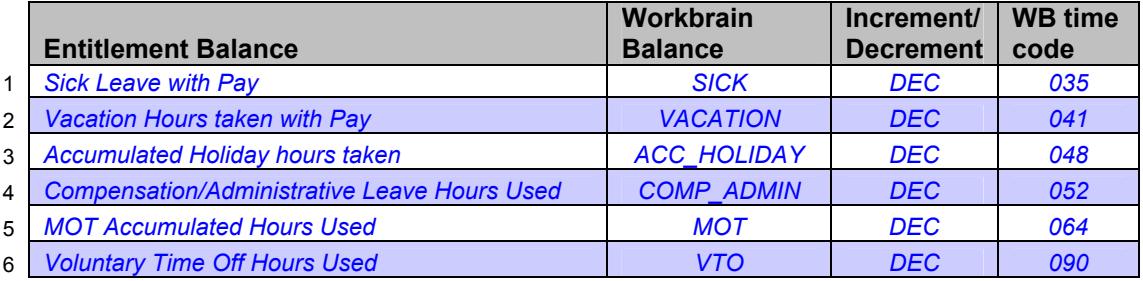

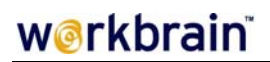

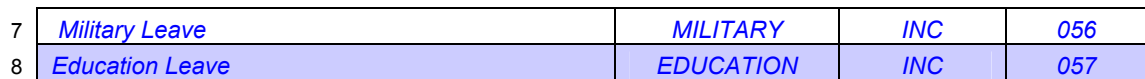

#### **6.0 Organizational Hierarchy**

#### **Team Hierarchy**

As part of this implementation, CSM was required to create a team hierarchy for all of its departments and teams. Once a structure was determined, new fields "*Team ID*", "*Parent Team*" and "*Role*" were created/added to the PIPS system to store each employee's team and whether they has a role within the Workbrain application (e.g. "manager" for supervisors).

The current structure will have up to 11 levels, starting with the CSM ROOT node (level 00). Team names will be based on the format **NNNNN-NN-NN** where the first 5 characters, NNNNN-NN-NN, will represent the department. The next 2 digits will represent the level in terms of team hierarchy. The top level will be represented by 00, the next level down will be displayed as 01, the following 02, and so on. This numbering convention will allow up to a maximum of 99 levels down in this hierarchy. The last 2 digits will represent the team number on this specific level. There will be a maximum of 99 teams on any given level. The first team will always be represented by 01 for each level.

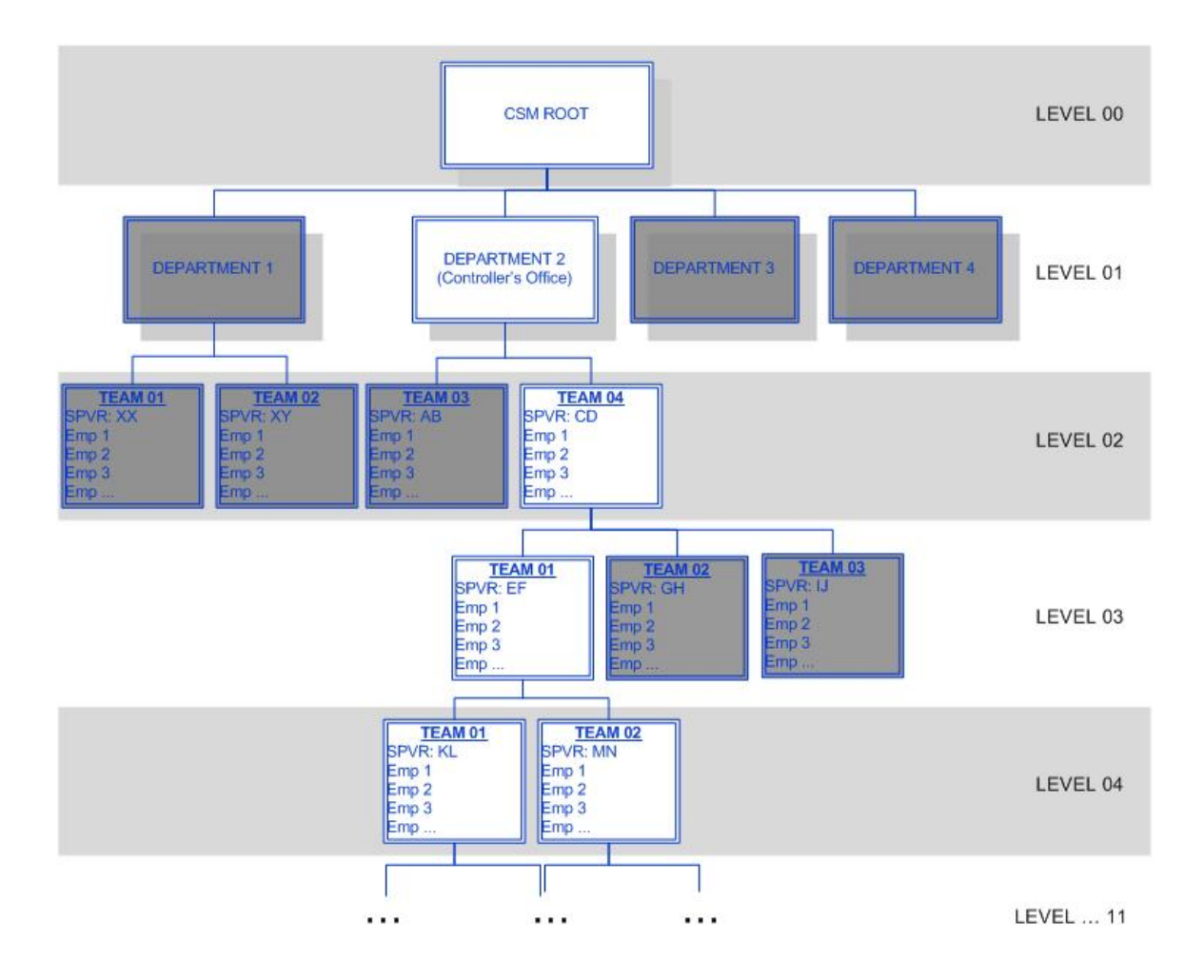

The Workbrain application will build and maintain this tree structure via the Team screen table (**Maintenance -> Security -> Team Security -> Team**) which will store team objects (records), each associated with a "Parent Team". This relationship will define the tree structure within Workbrain. This information is coming into the application via the team and user hierarchy imports.

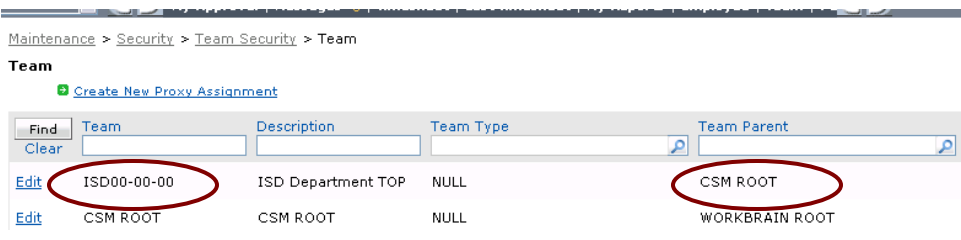

#### **7.0 Interfaces**

The following is a preliminary data flow of the interfaces and data files that will flow into the Workbrain application and which interfaces/data will flow out of the application and into CSM's PIPS system at the close of payroll.

In order to automate these imports, CSM will need to program their interfaces to generate the CSV files and save them on the Workbrain App server on a predefined directory folder. After process, the file will be moved to it's own "OLD" subfolder. The following is a list of all imports and where the WB application will assume the files to be prior to each import.

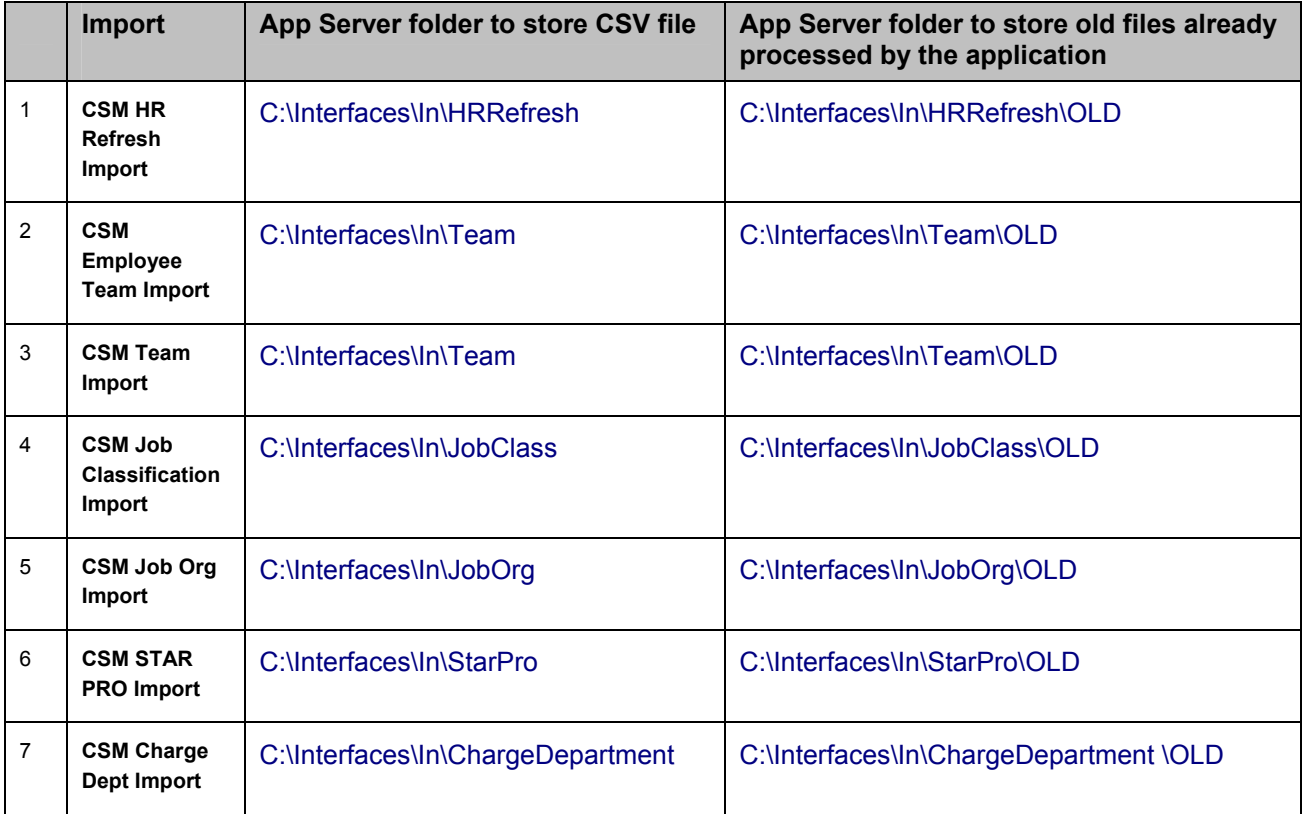

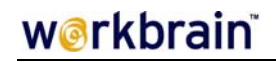

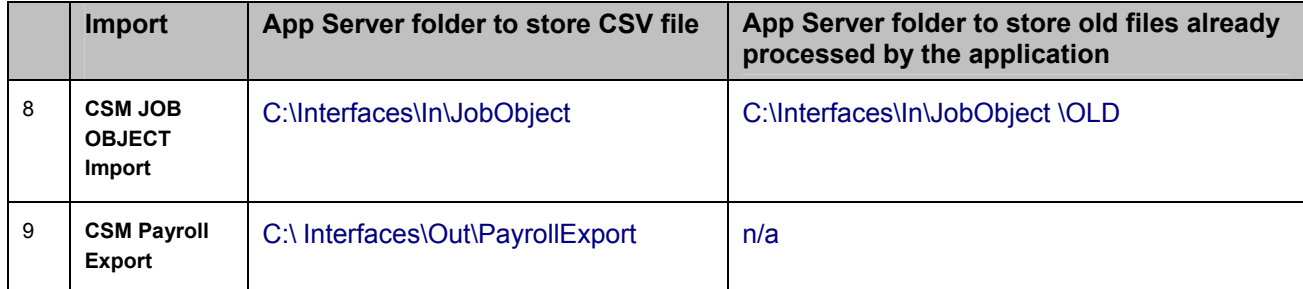

\*\* During Build and Test, the interfaces should be sending files to mirror directory in "**InterfacesTest**" parent.

This Time & Attendance functionality that will encompass the CSM's solution for phase 1.

#### **Interface & Dataflow Process**

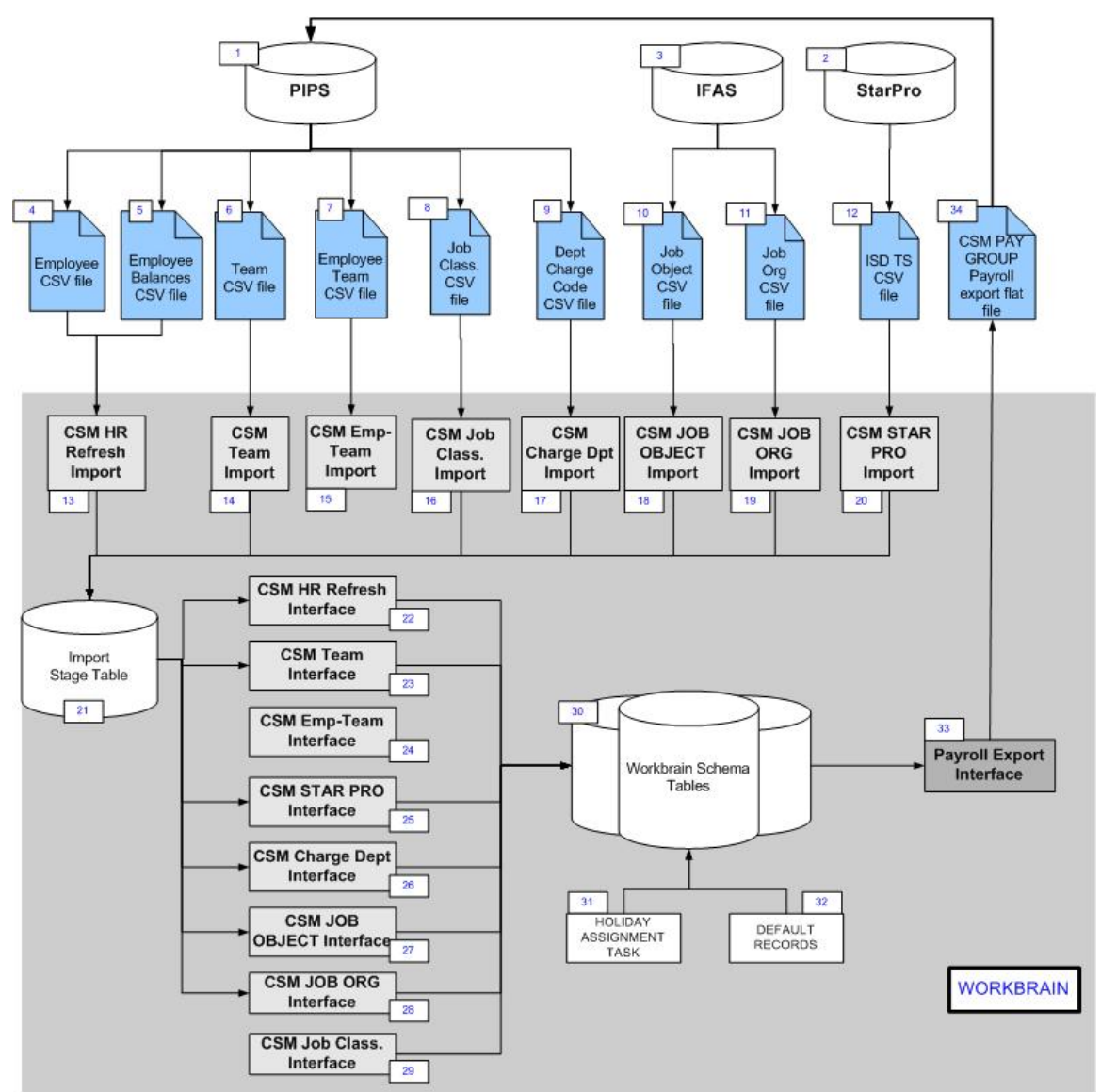

\* Flat data files are designated as the blue earmarked objects.

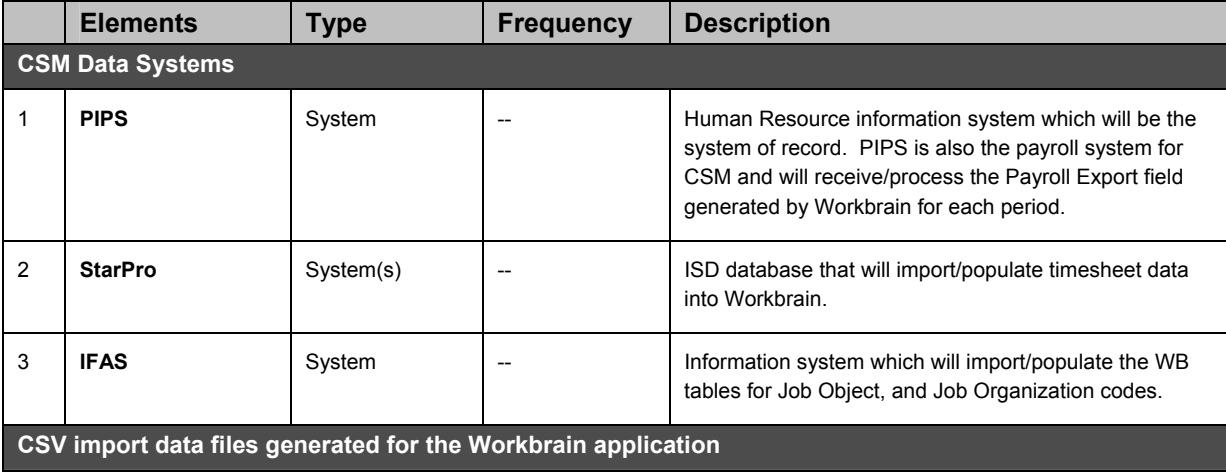

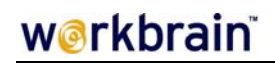

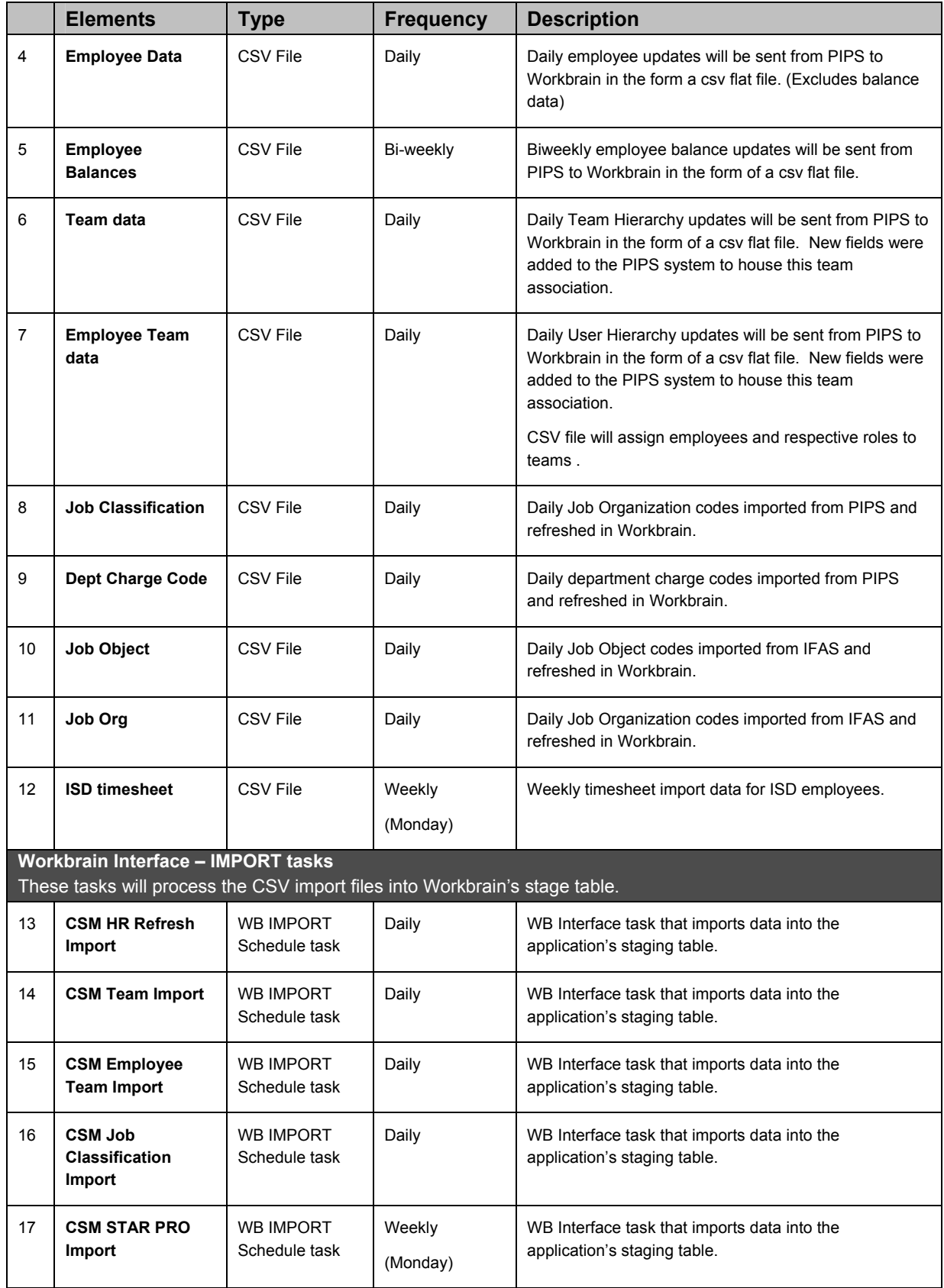

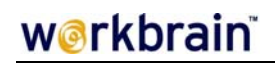

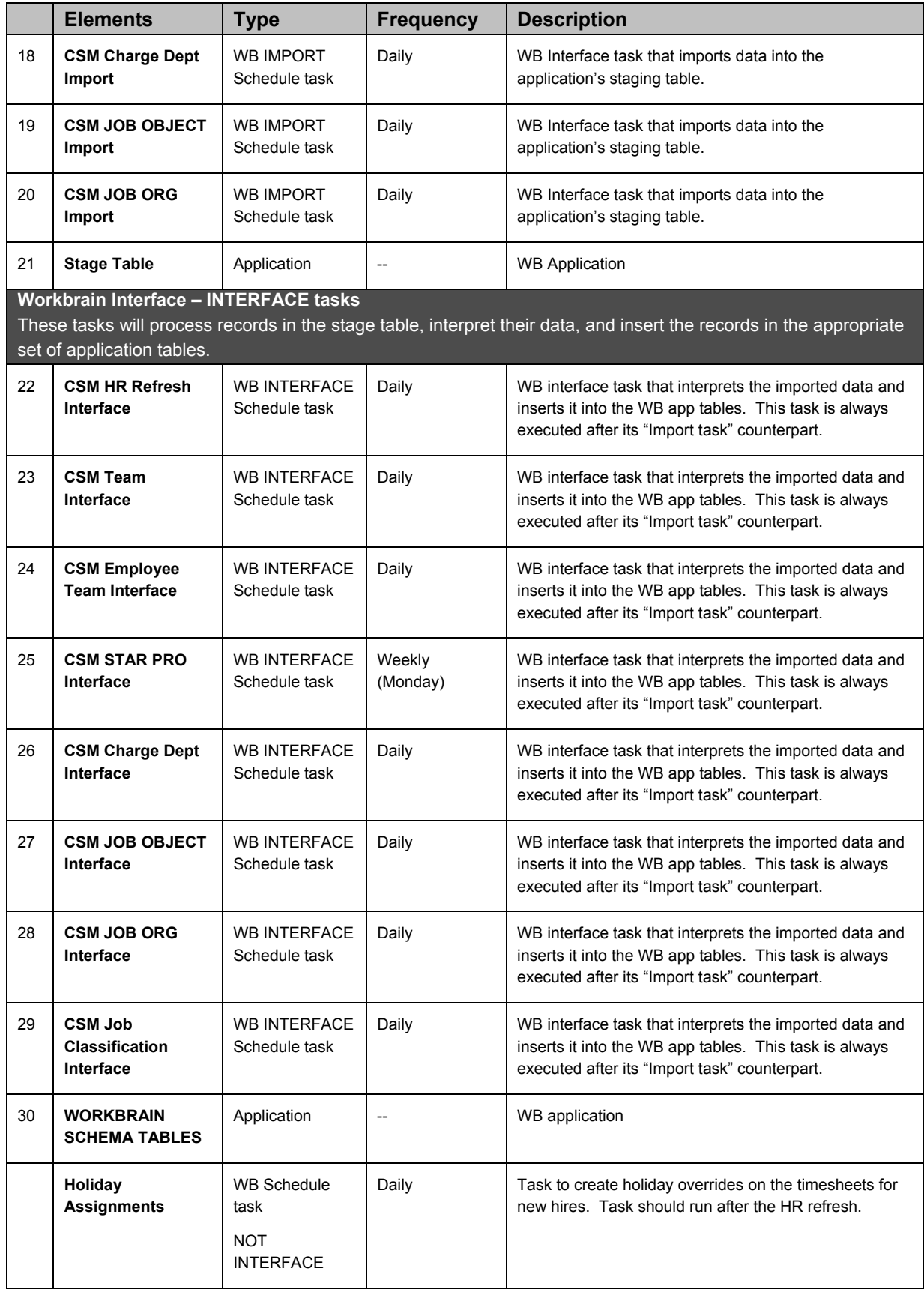

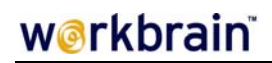

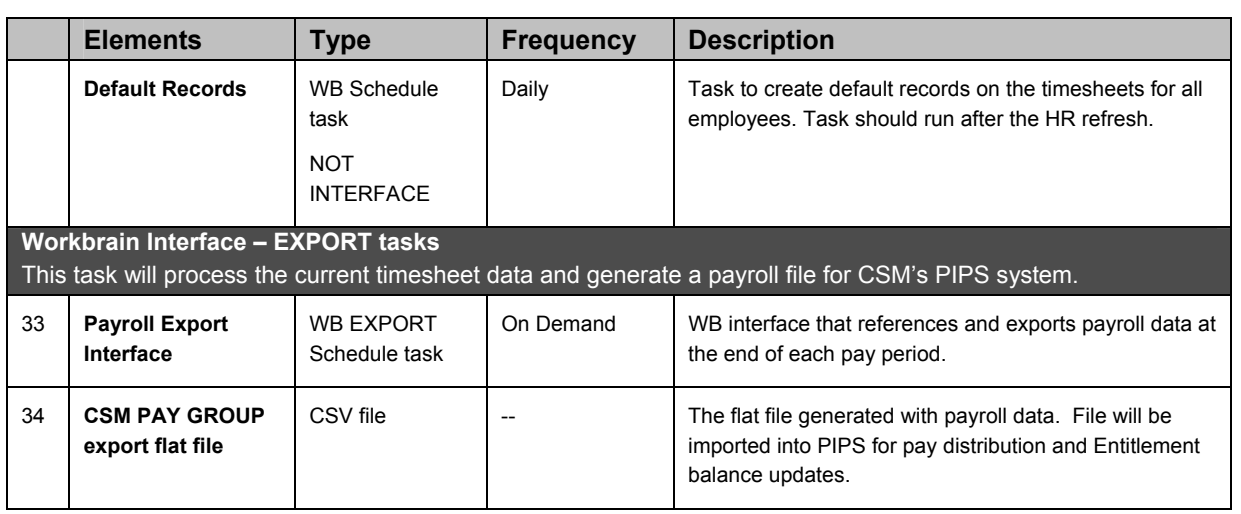

## **8.0 Timesheet Visibility and Supervisor Approval Process Flow**

An employee timesheet's visibility by a supervisor is driven by the employee's team assignment and whether or not the supervisor is defined with a manager to that team and therefore has access to the team's timesheets. Similarly, the visibility for a PRC to view/edit an employee's timesheets depends on whether or not the employee's team exists as a sub-team to the PRC's department team.

In any given pay period some employees will need a temporary team assignment to enable a different supervisor to approve their timesheet. This will occur when the employee logs more than 50% of their work hours to a team/department other than their "Home" team, and the employee belongs to a team designated to require temporary assignments based on time entry. The following is a process flow how these employees will be identified and given temporary assignments.

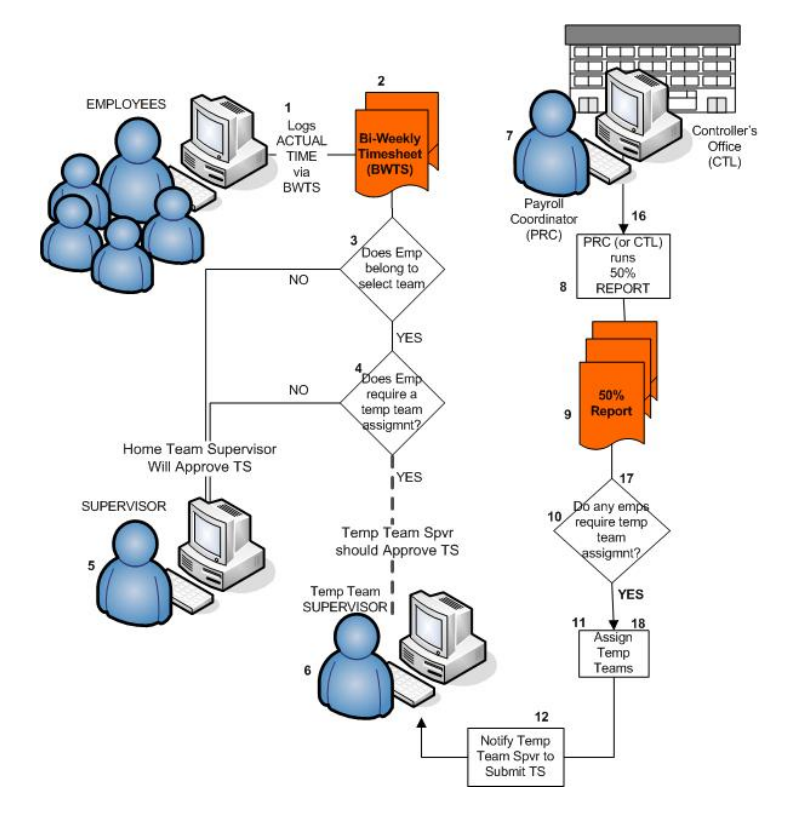

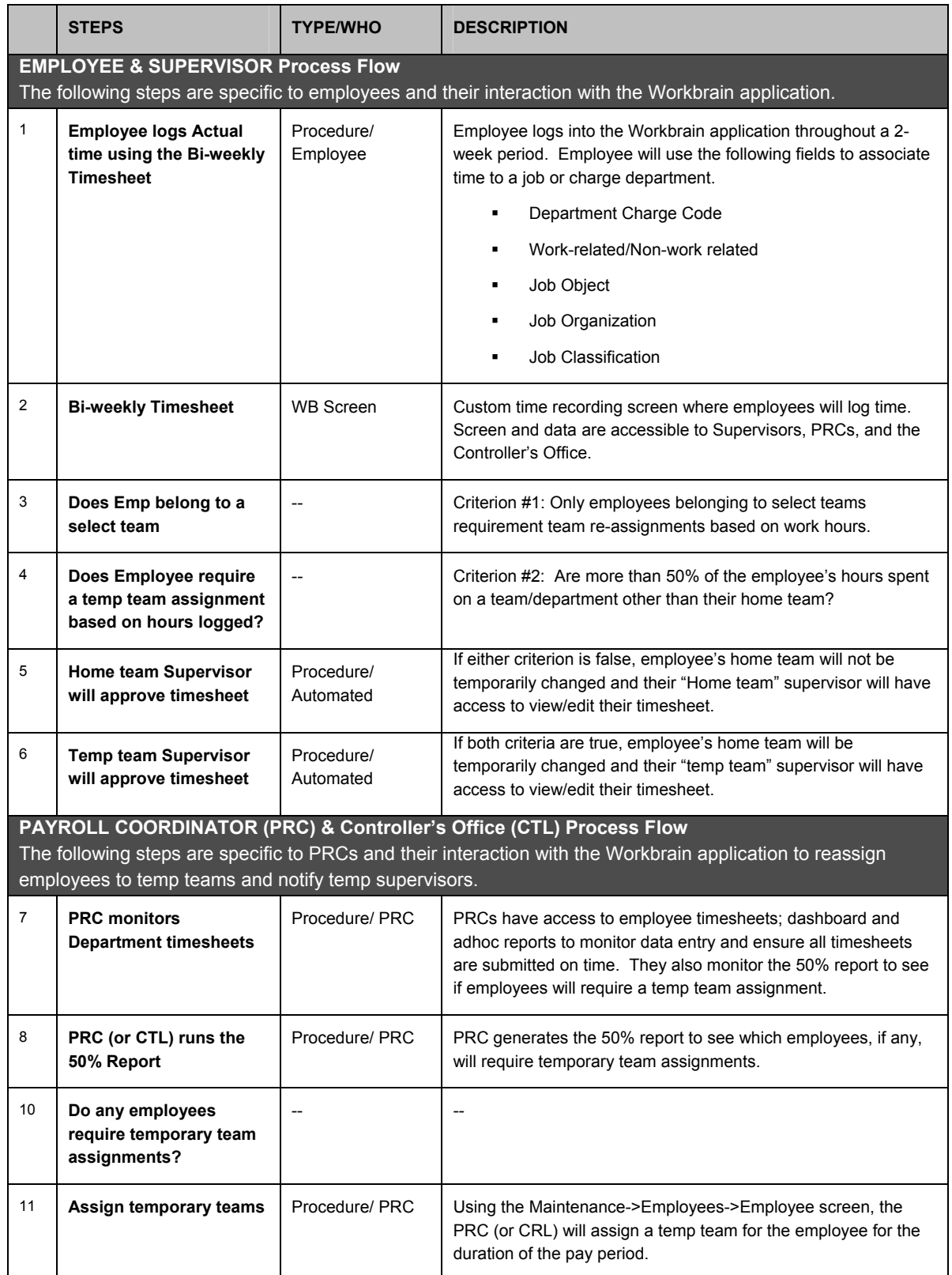

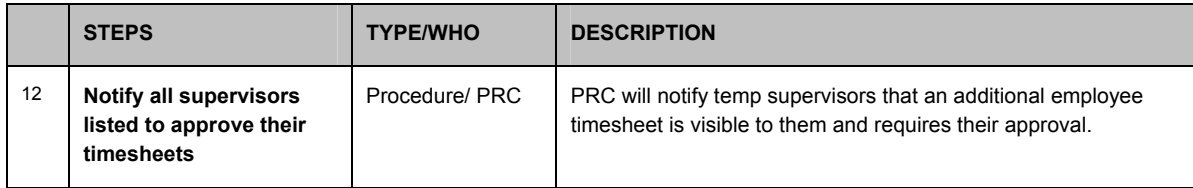

#### **9.0 Holidays**

CSM will need to update the Public Holiday list in order to enable the Holiday assignment task to reference it and flag timesheet days as "holidays", if applicable. Currently, the holiday assignment will run daily to create these flags on any new hire or current employee still pending the setup in their timesheet.

CSM's Controller Office will maintain the Holidays within Workbrain based on county policies. You can create a new holiday via the **Maintenance > Public Holidays > Holiday** screen.

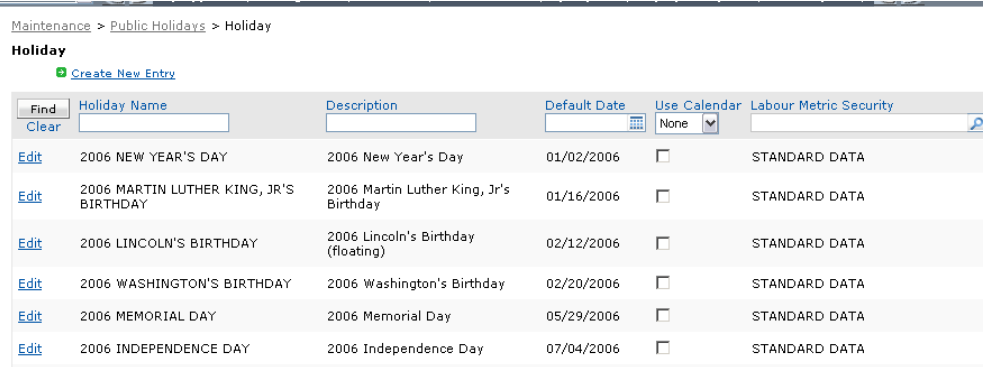

Click on the "*Create New Entry*" link and enter all related attributes.

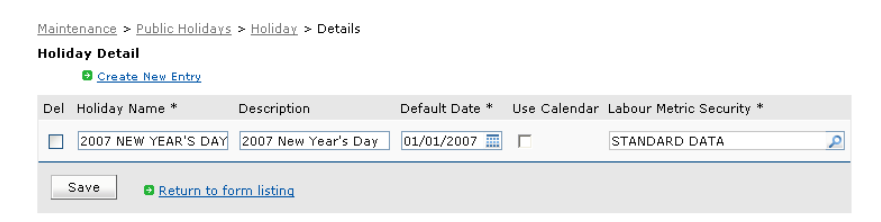

Holidays will be created in Workbrain by the CSM Controller's Office for the entire year, at the start of every fiscal year (July  $1<sup>st</sup>$ ). Therefore, on July 1, 2007, the Controller's office will create and setup all holidays for the calendar year 2008.

#### **10.0 Timesheet Functions: 24hr Rule and 50% Report Logic**

An employee timesheet has two custom features that run only on certain time codes and control either a 24-hour cap or eligibility to appear on the 50%report and get a temporary team assignment. Eligibility of a code for either feature is defined on the time code parameter field and/or a pay rule parameter field.

Time codes considered for both features are from the same set. These codes include:

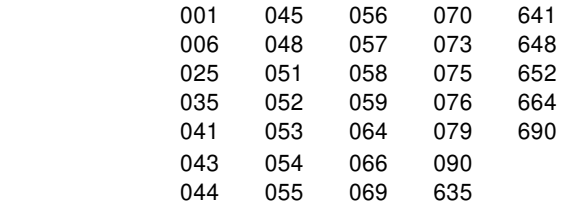

#### **24-hour Rule**

A custom feature was created to throw an error when an employee logs more that 24 hours of work for any given day. However, CSM list of earning codes include work code as well as nonwork codes. WB needs this custom logic to distinguish between the two types and only throw an error when work codes exceed 24hours on a given day.

Setup for this rule involves the "Excluded from 24hr Rule" parameter under the M**aintenance > Payroll Settings > Time Code** screen. If the time code should be excluded from the 24hour rule (e.g. non-work code), this checkbox should be flagged. Otherwise, leave this field unchecked.

#### **50% Report Logic**

A custom feature was created to identify eligible timesheets that should appear on the 50% report for temporary team assignments. Employee eligibility is defined by their Employee profile and team setup. However, a secondary eligibility depends on the hours logged on the timesheet. If more than 50% of an employee's time is charged to a non-home department, the timesheet should be listed on the report. Eligible time codes for this comparison are setup in two steps.

Setup for this eligibility involves the "50rpt\_eligible\_Code" parameter under the M**aintenance > Payroll Settings > Time Code** screen. If the time code should be considered, this checkbox should be flagged. Otherwise, leave this field unchecked

#### **Blueprint – CSM**

# workbrain

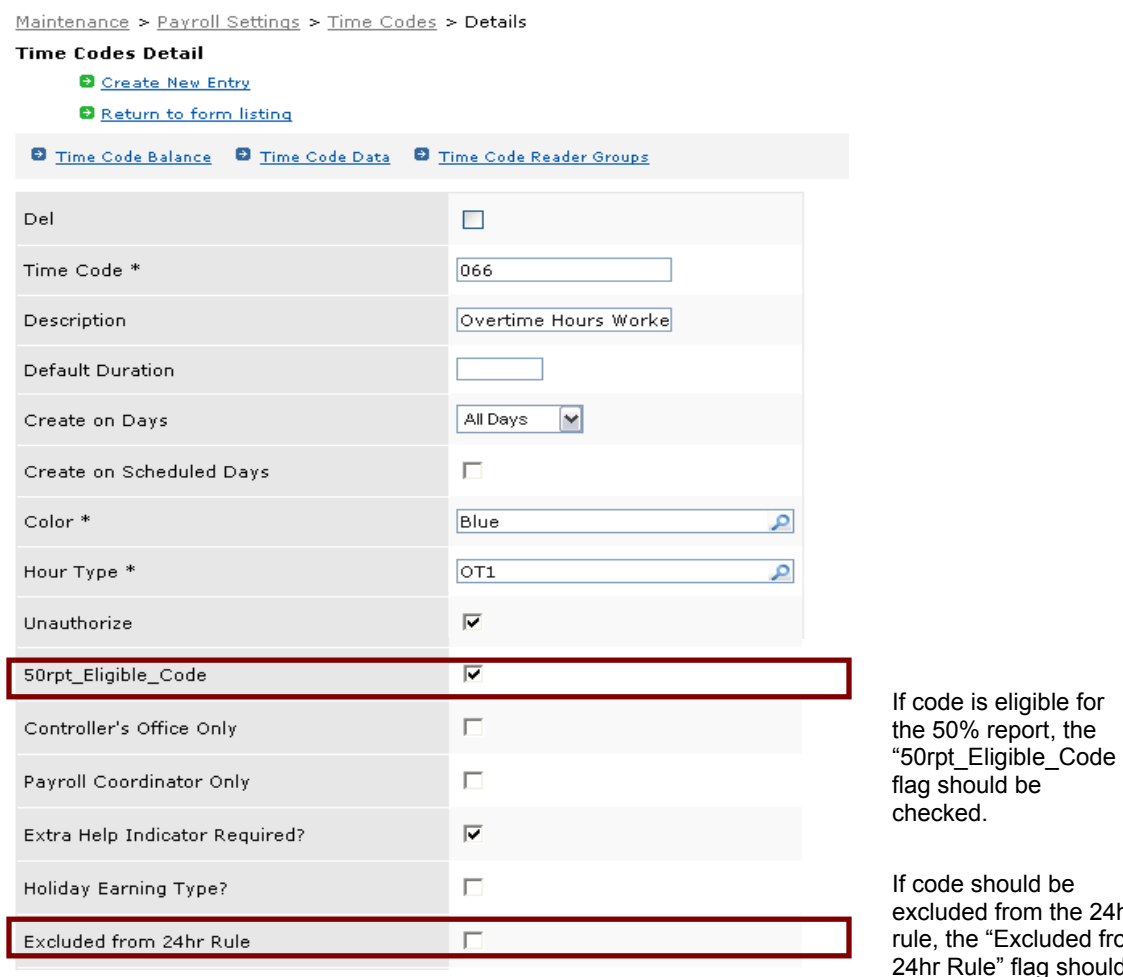

 $be$ the  $24$ hr ded from g should be

checked.

As a secondary step for the 50%report time code setup, CSM will also need to declare this new time code in the pay rule called "50% Calculation Rule" under the Calculation Group "TEST\_BWTS\_VALIDATION". CSM can access the calculation group and its pay rule via the **Toolkit->Quick Rule Editor** screen. The parameter for this declaration is called "**Time Codes**". Append the new time code to the existing list of codes – a comma separates each code.

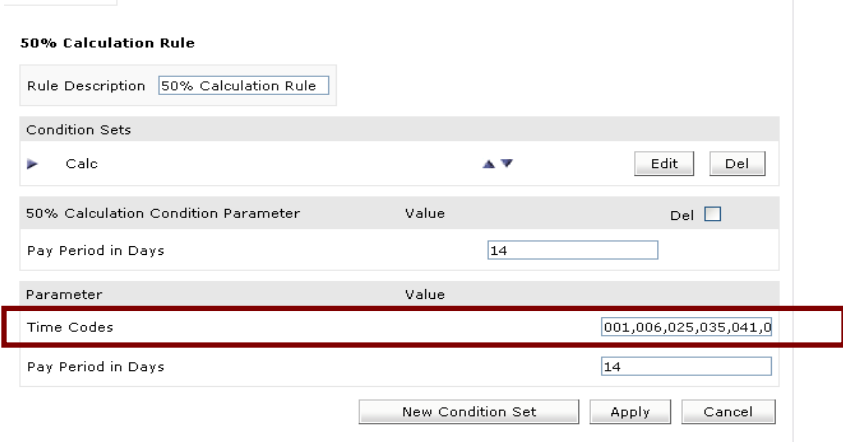

The 50% Report, located on the Table of Content (TOC) considers time codes with the above setup in combination with Employees designated as eligible to use the report for temporary team assignments.

Employee eligibility is defined by the Employee's home' team assignment and whether or not the Team has been designated as being eligible to use the 50% Report. CSM can assign eligibility to a new team by checking off the "50% Eligibility?" field **on the Team profile (Maintenance >Security > Team Security > Team**).

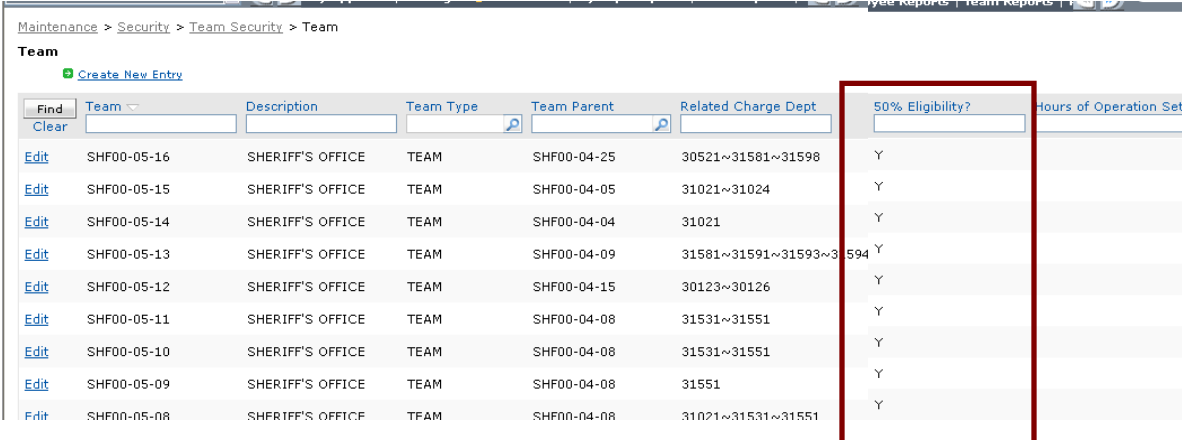

#### **11.0 Alerts**

Alerts are custom email messages that execute a given SELECT statement the Workbrain database and sends the output to a predefined set of users, based on role, team, or EMP\_NAME. These alerts require their own job task in the "Job Scheduler" to enable them to run on a scheduled frequency.

The Alert definitions reside under the **Maintenance > Messaging > Workbrain Alert Definitions**  screen. The SQL statement is stored in the "Source SQL" field. CSM can define the recipients using one of the fields "*Recipient Usernames*", "*Recipient Team Names*", "*Recipient Role Names*", or "*Recipient Self*". Additionally, CSM can define the email attributes like "Subject" and "Header" (opening text on the body of the email message prior to DB output) using fields like "*Subject*" and "*Header*".

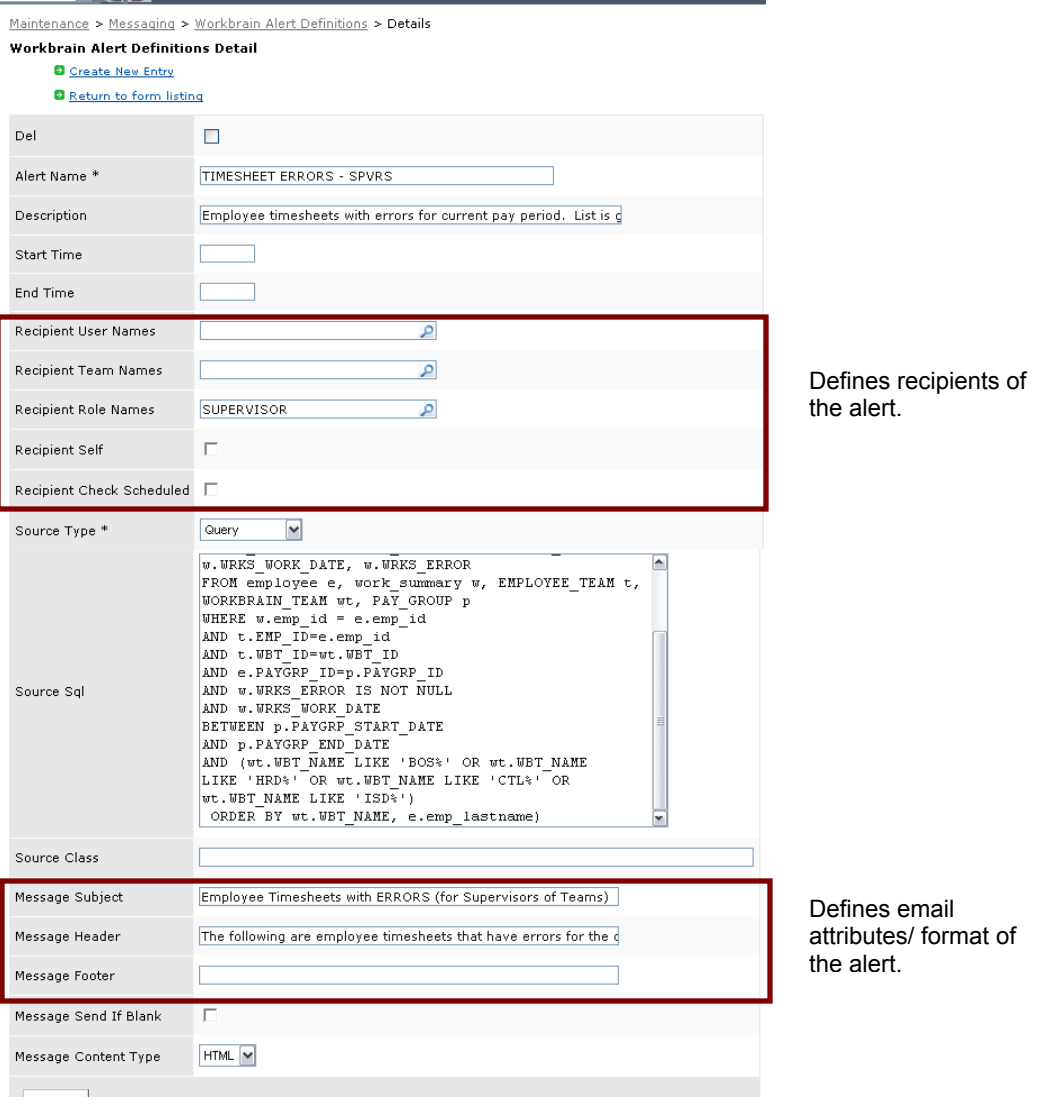

The following alerts were created for Phase 1 and rolled out.

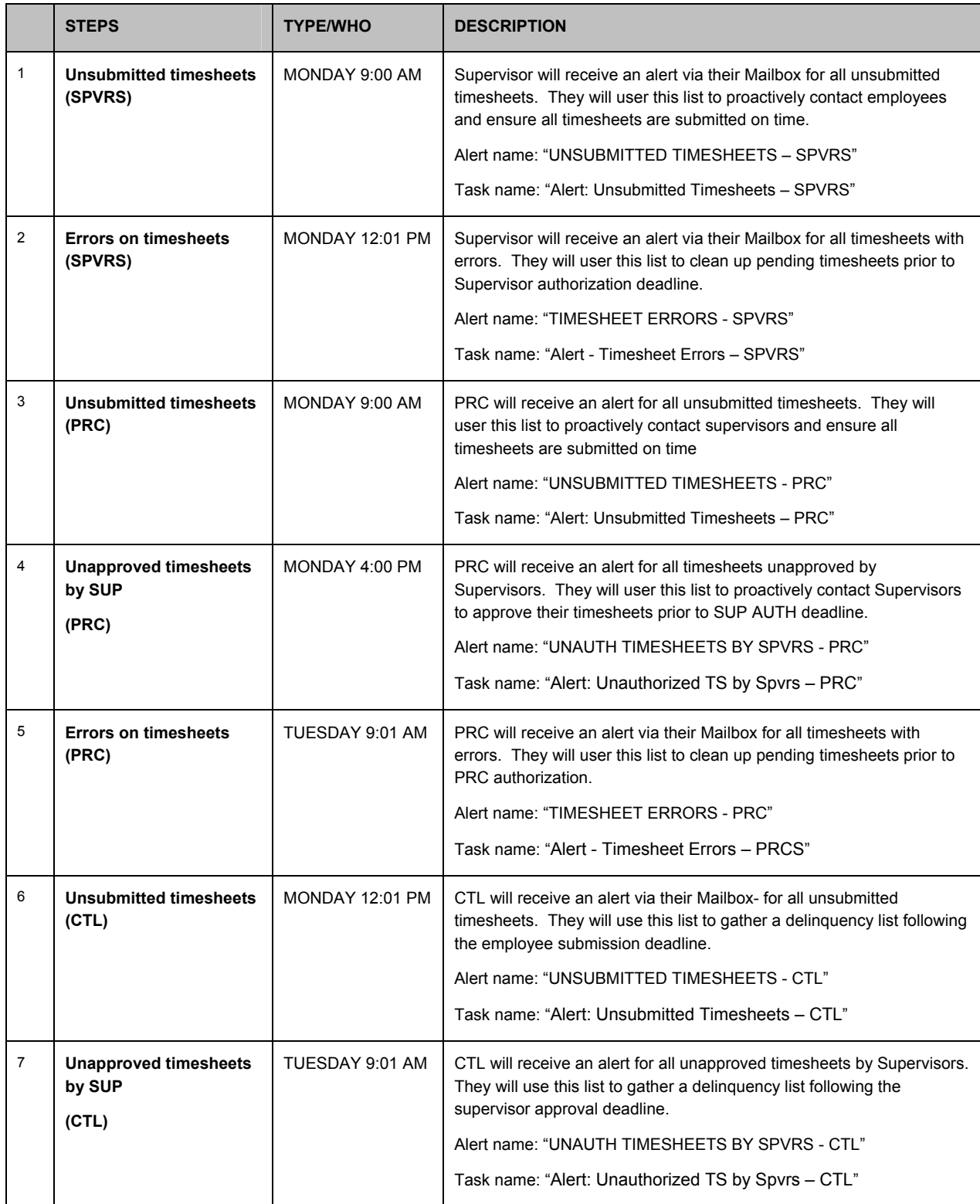

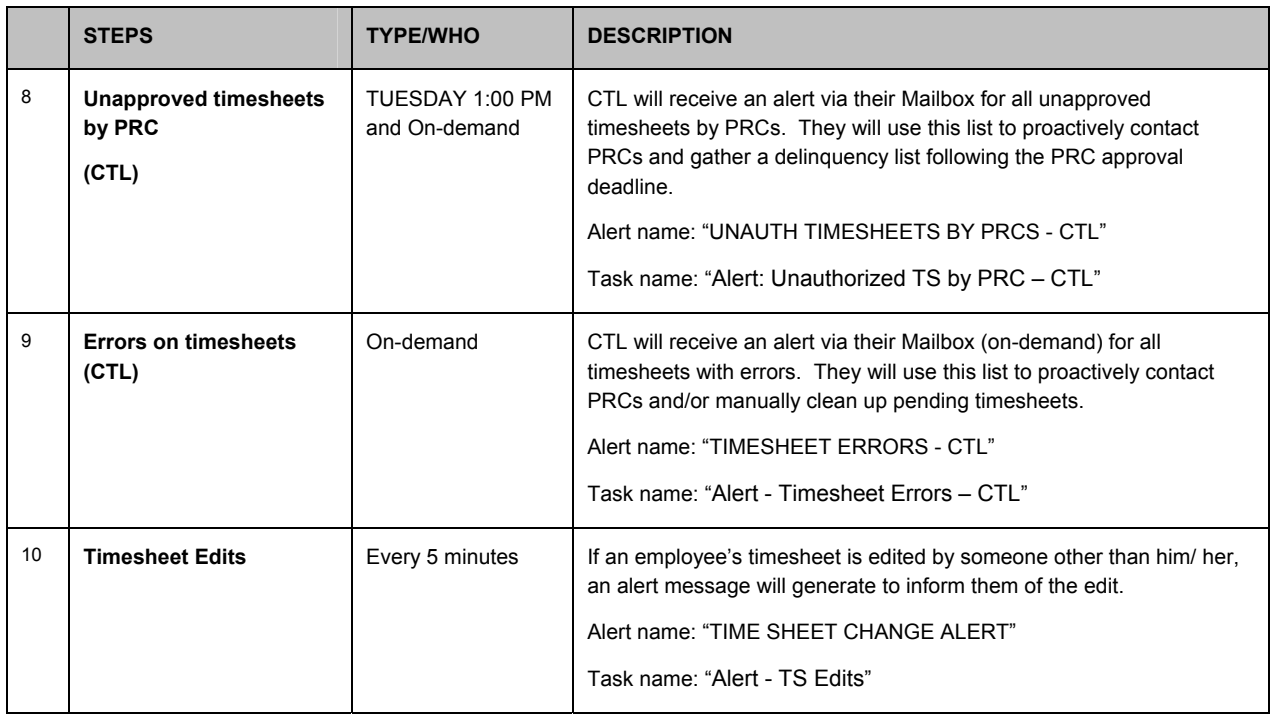

#### **12.0 Reports**

The following are a list of reports that employees, Supervisors, PRCs, and the Controller's Office will have at their disposal for processing payroll and management employee time records. Reports consist of either Dashboard, On-demand, and/or legacy reports.

Dashboard reports can only be run through the Employee, Team, or Payroll Dashboards (i.e., they are not included in My Reports or Scheduled Reports).

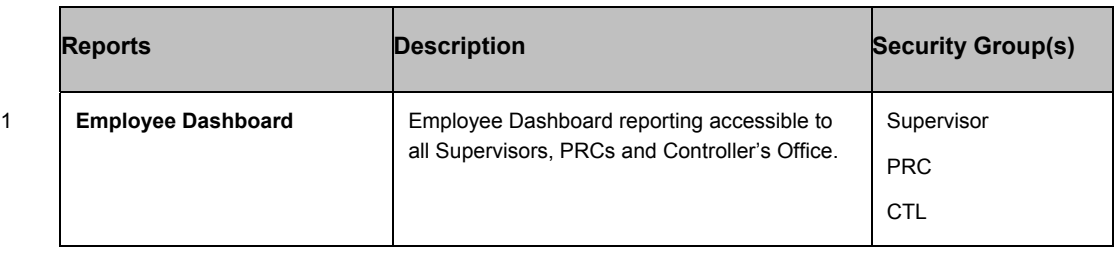

Legacy Reports, found under **My Reports** are "old" Workbrain reports used in previous releases.

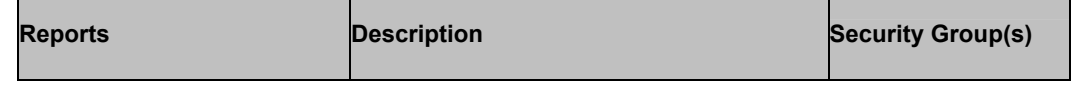

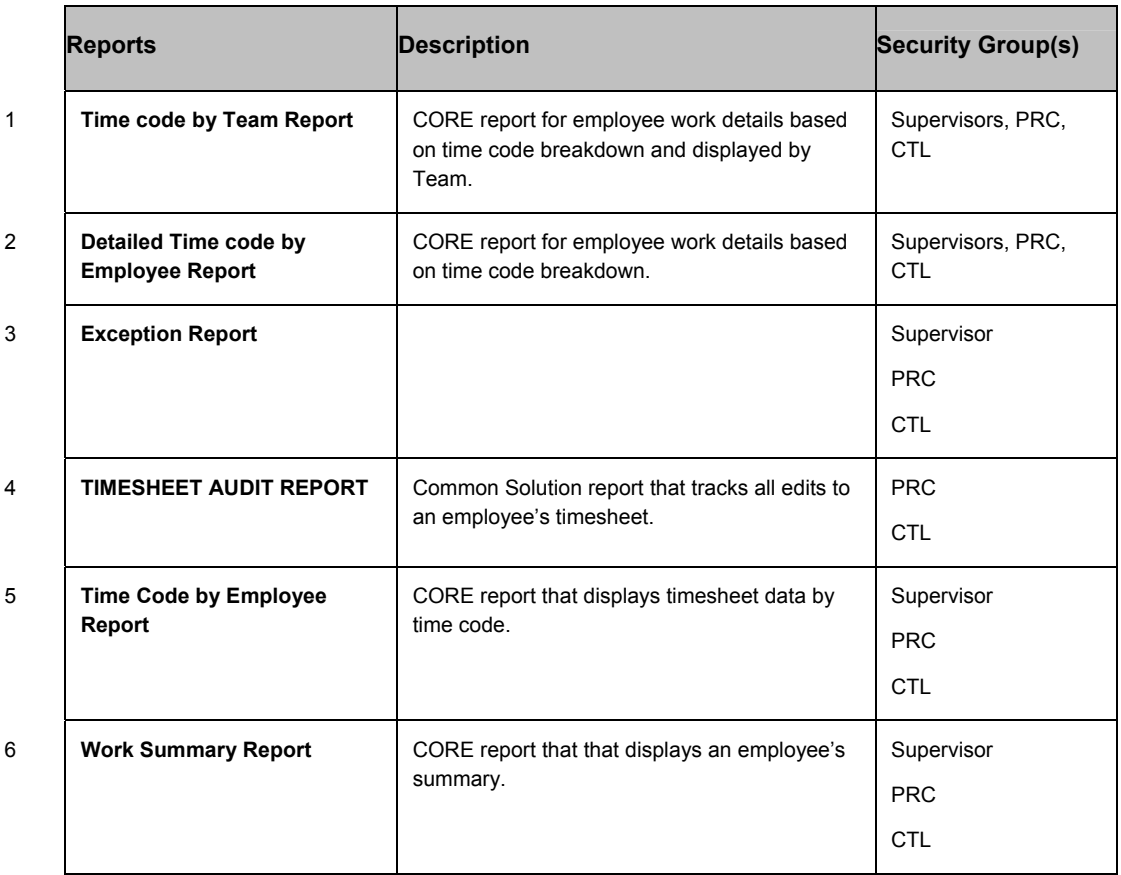

On Demand reports are pre-defined reports that authorized users can query and view within the same page. Workbrain offers the following two on demand reports:

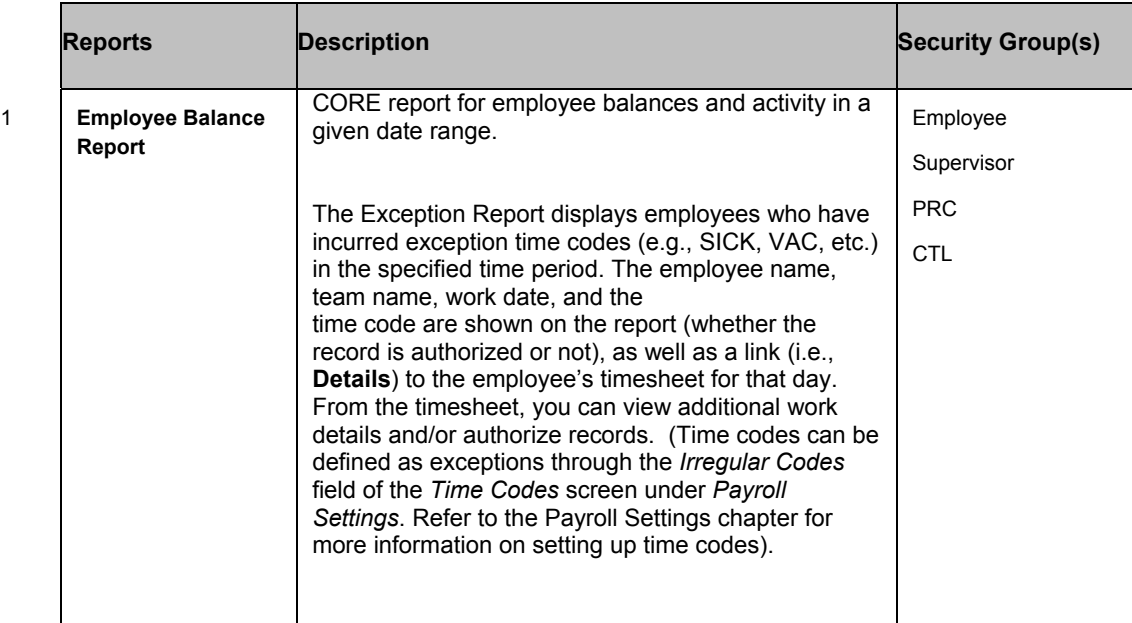

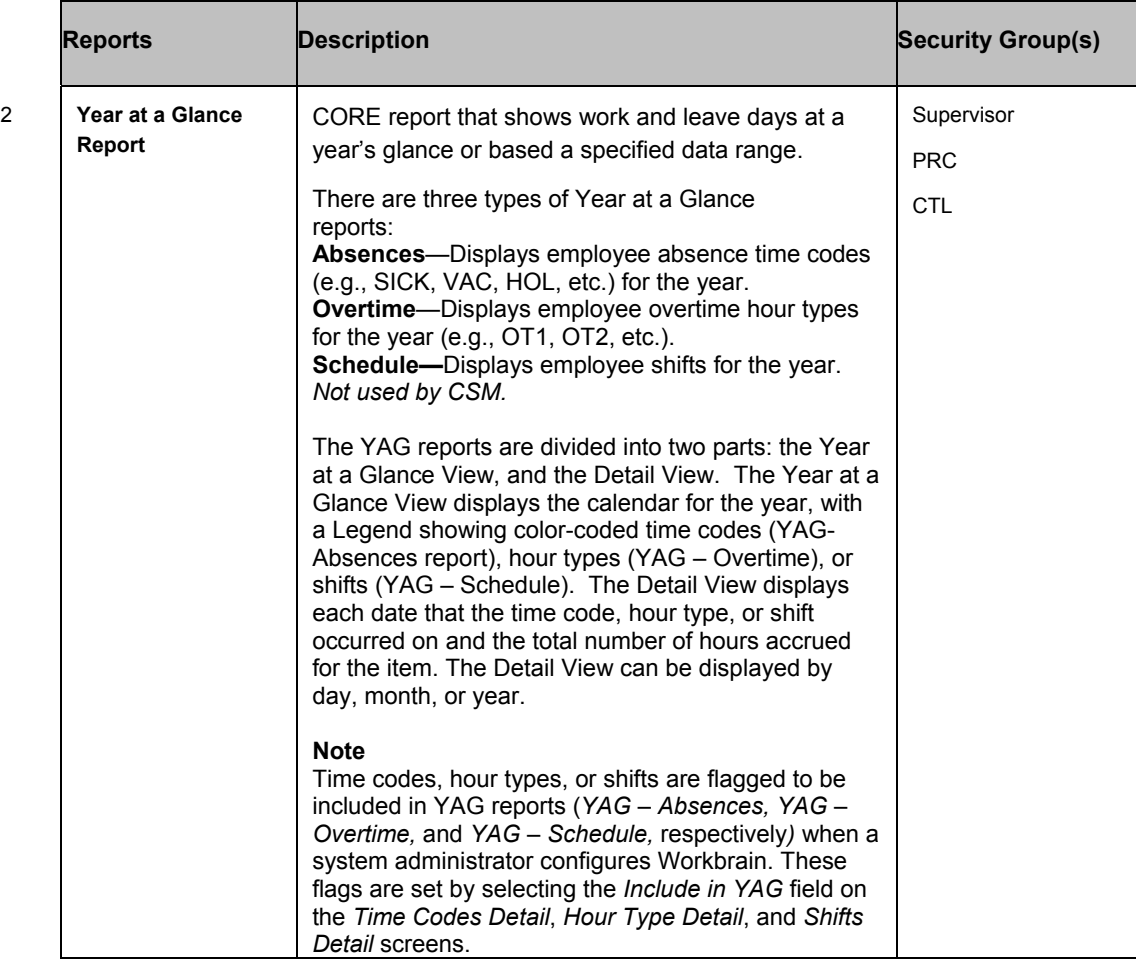

Custom reports for CSM are listed below.

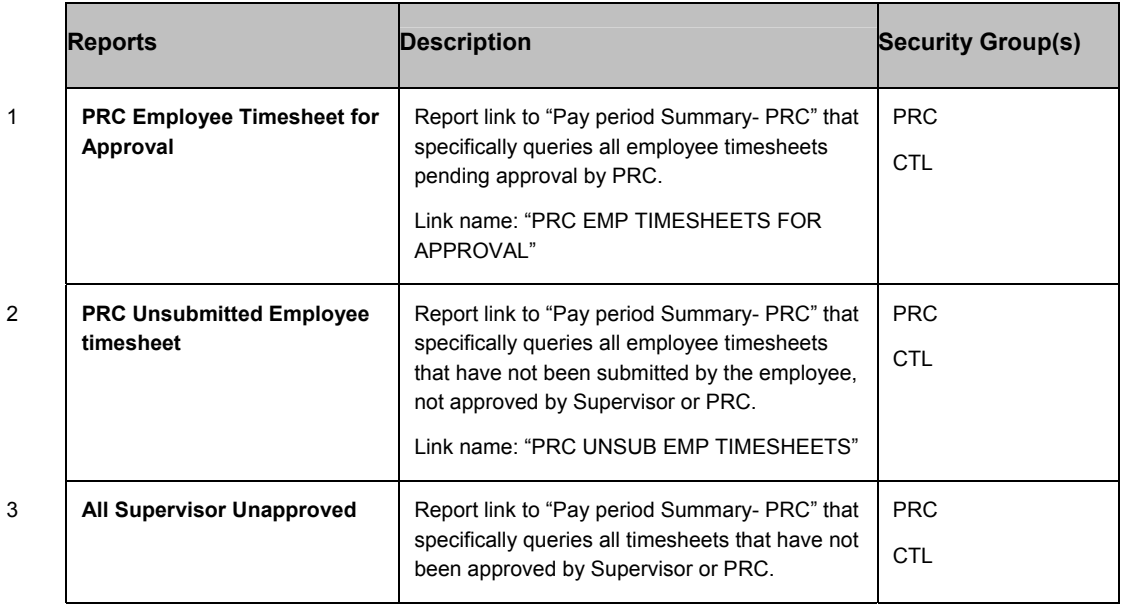

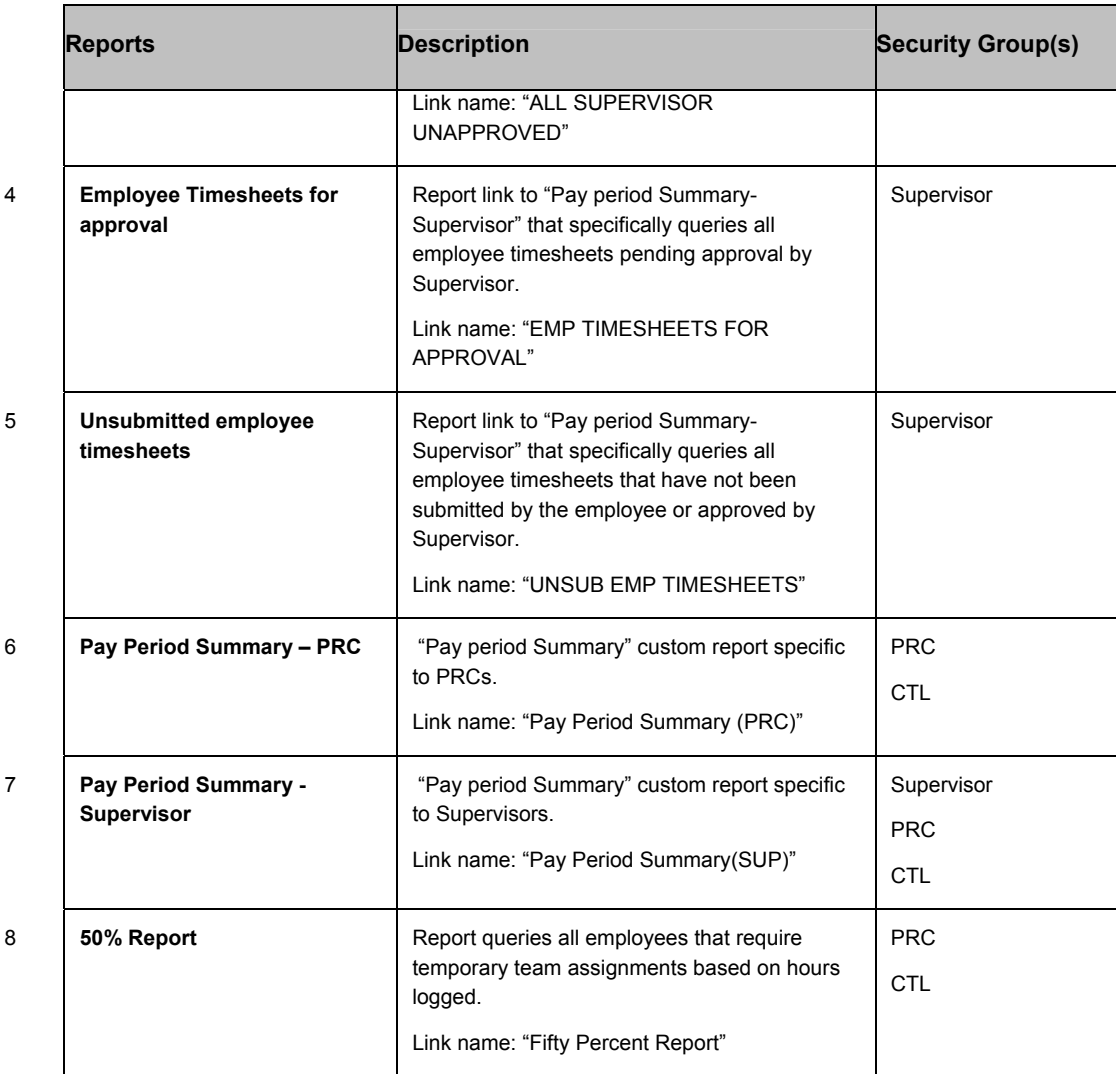

#### **Note: Reporting**

Reporting will play a critical role in CSM's Timesheet management and the Payroll Closeout processes. As of the pay period's end, every managerial group will monitor various reports in relation to the following deadlines:

#### *Employee Submission Deadline:*

Prior to deadline, supervisors will run reports such as *Unsubmitted employee timesheets* to identify employees with outstanding timesheets. PRCs and CTL may also participate in mitigating the amount of unsubmitted timesheets in the organization by running the report *PRC Unsubmitted Employee timesheet***.** Upon this deadline, the Employee Lockout task will disable employee edit rights to the timesheet.

#### *Supervisor Authorization Deadline:*

Supervisors will run report *Employee Timesheets for approval,* make any corrections/ edits and approve all timesheets within their team. Prior to deadline, PRCs will run reports such as *All Supervisor Unapproved* to monitor supervisors that still have pending approval. PRCs will also run the *50% report*, assign temporary teams, and notify supervisors of any pending timesheets

prior to this deadline. Upon this deadline, the Supervisor Lockout task will run disabling supervisors' edit rights to their timesheets.

#### *PRC Authorization Deadline:*

Prior to deadline, PRCs will run reports such as *PRC Unsubmitted Employee timesheet* and *All Supervisor Unapproved* to identify delinquencies. PRCs will also run the report *PRC Employee Timesheet for Approval,* make any corrections/edits and authorize their timesheets. Upon this deadline, the PRC Lockout task will run disabling PRC edit rights to timesheets.

Controller's office has access all PRC reports and will run them at any given time to monitor the progress of submission and authorization leading up to the close of Payroll. CTL will inform involved parties (Employees, Supervisors, PRCs) of any delinquency that may delay the closeout process. After the *PRC Authorization Deadline*, delinquencies for unsubmitted/ unauthorized timesheet may be reported to PRCs and Departmental management.

The ultimate goal is for all parties to finish their responsibilities on time.

#### **Report Selection Parameters**

The following table describes the available report selection parameters (that you select when running a report). These vary depending on the report you are running. Refer to individual report descriptions to see details of each report and a list of the report's selection parameters.

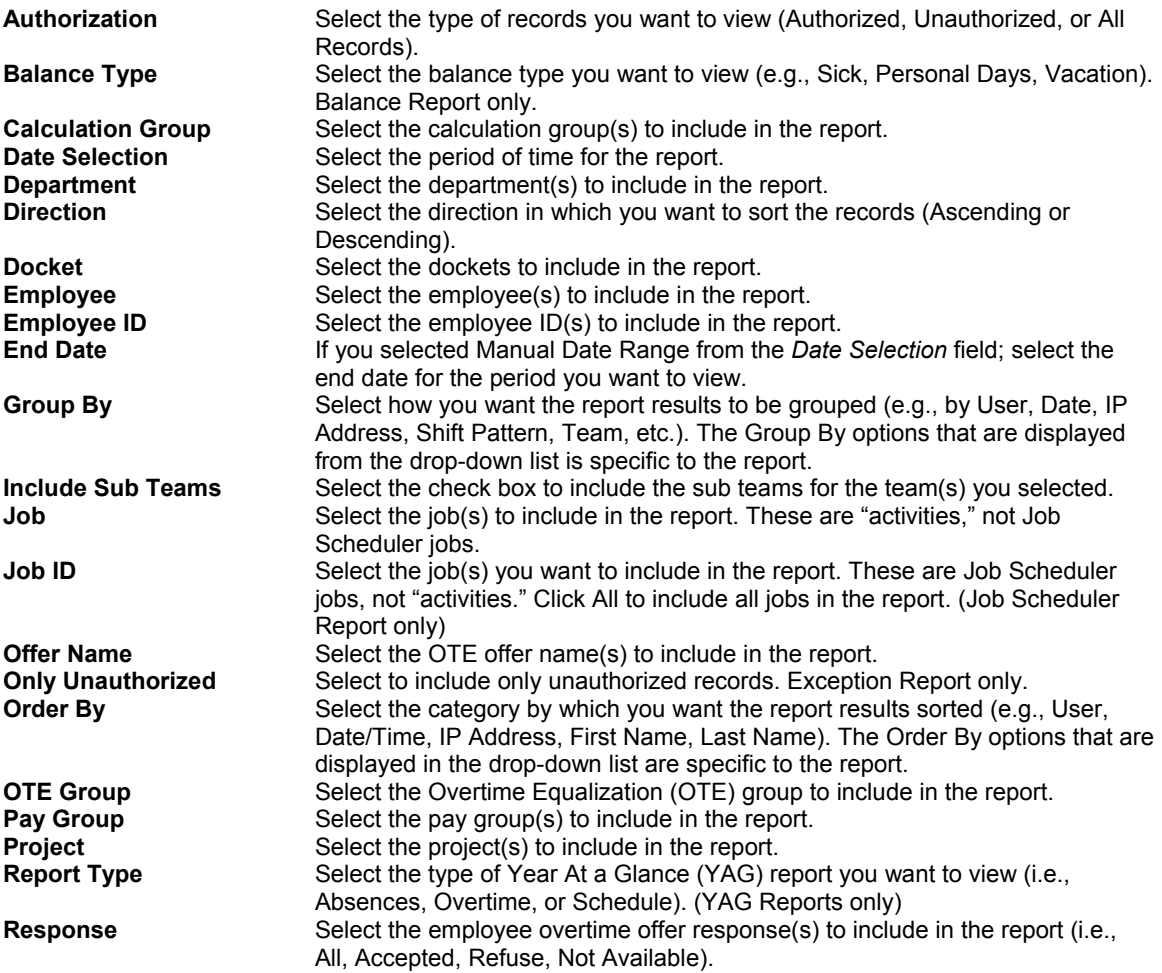

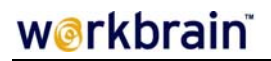

**Second Group By** Select the second category by which to group the report results. **Send Notification** Select this check box if you want to send email notifications of employee exceptions to the employees' supervisors. **Shift Pattern Select the shift pattern(s) to include in the report.** 

## **13.0 Time and Attendance & Payroll Closeout Workflows**

The following is the data flow of the Time and Attendance functionality that encompassed CSM's solution for phase 1.

#### **Time Entry and Approval Process**

**Blueprint – CSM**

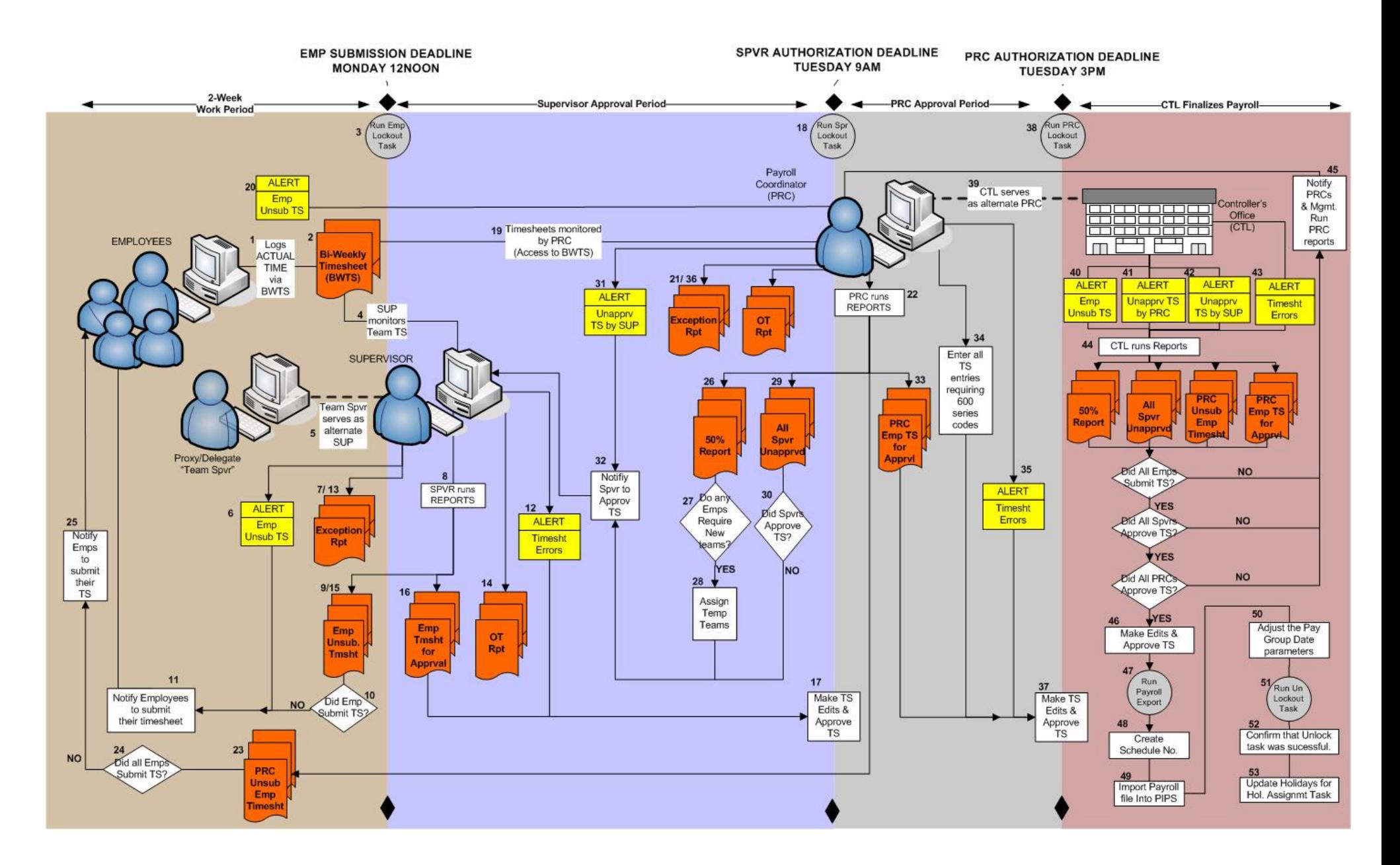

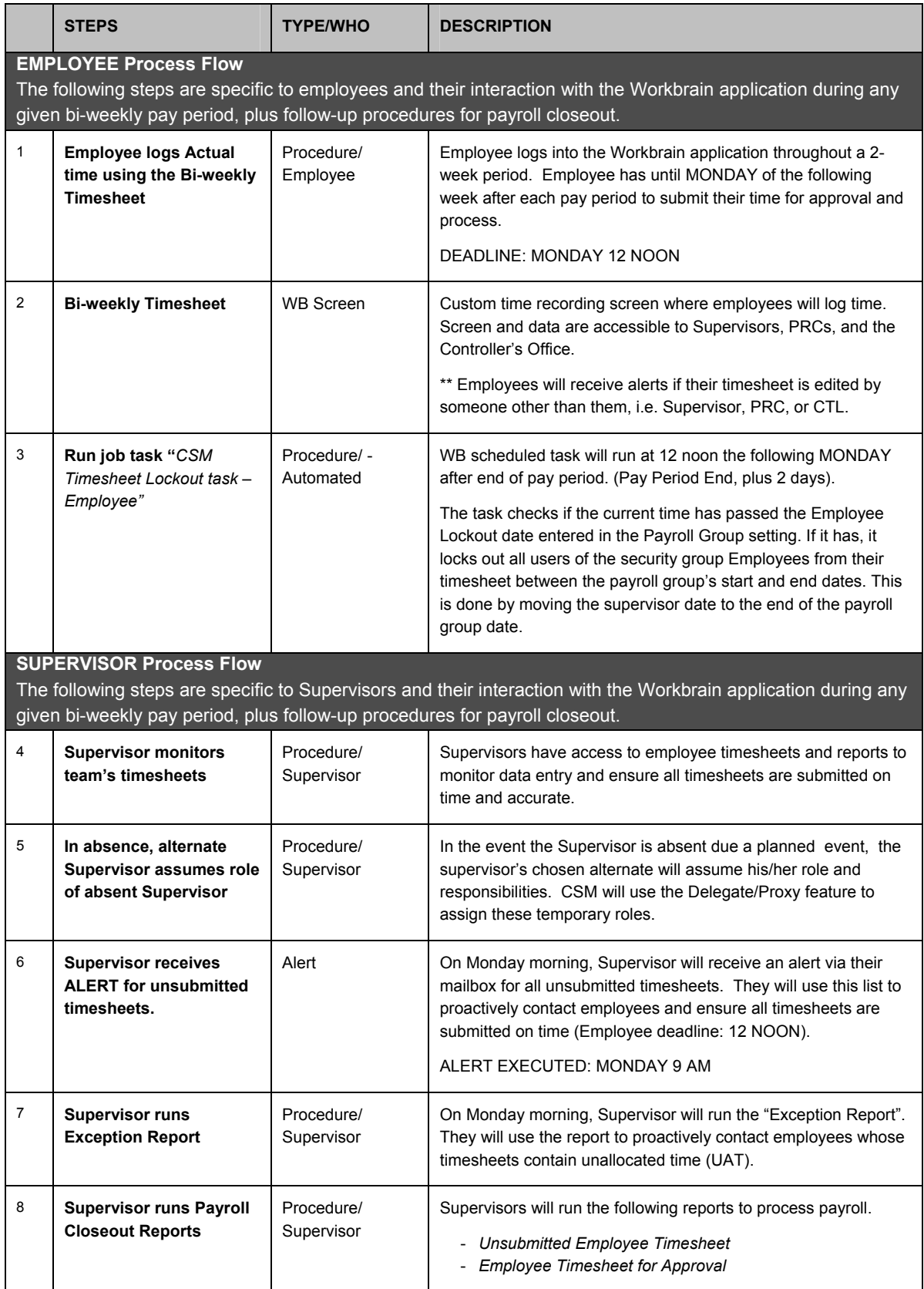

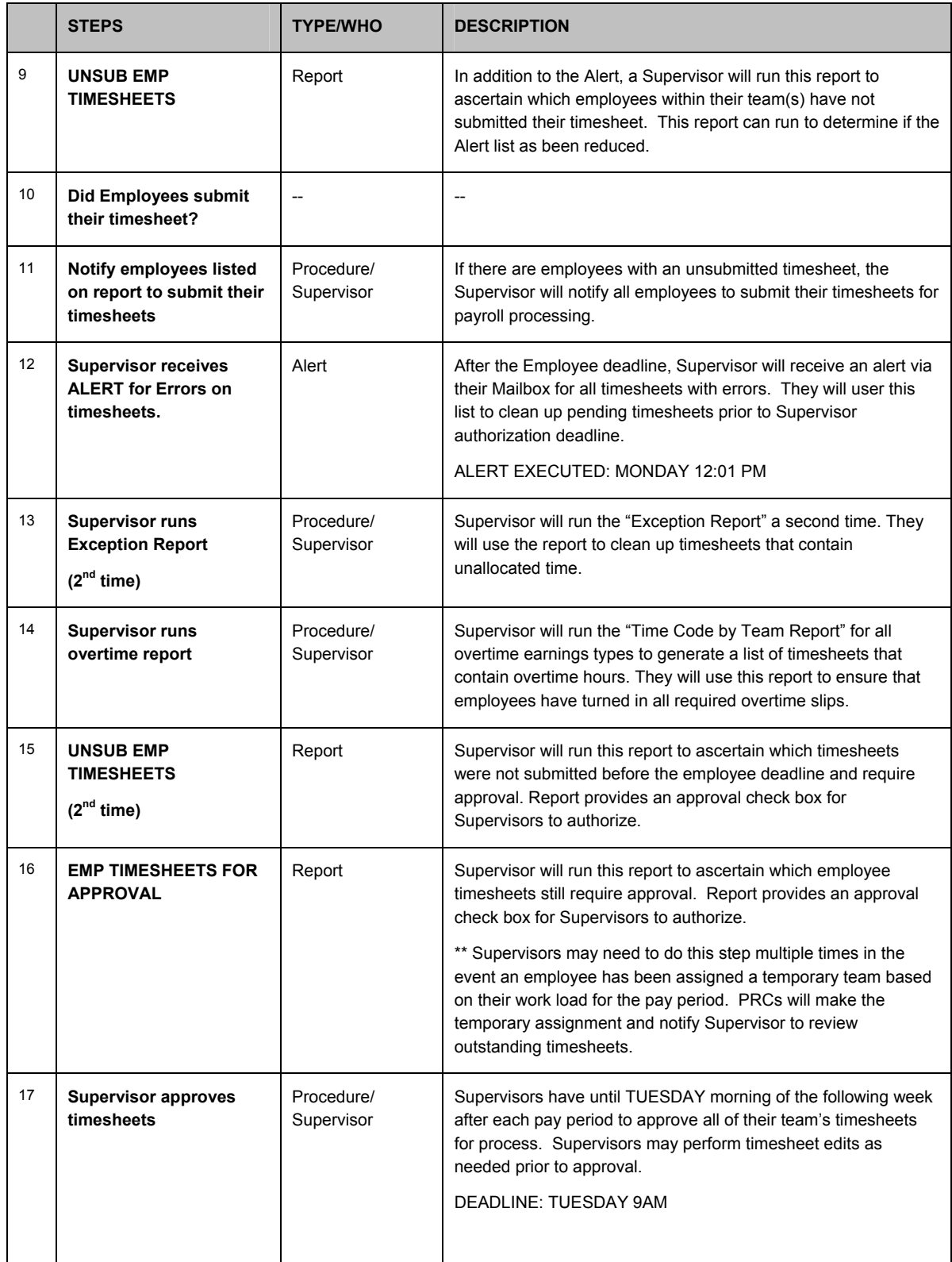

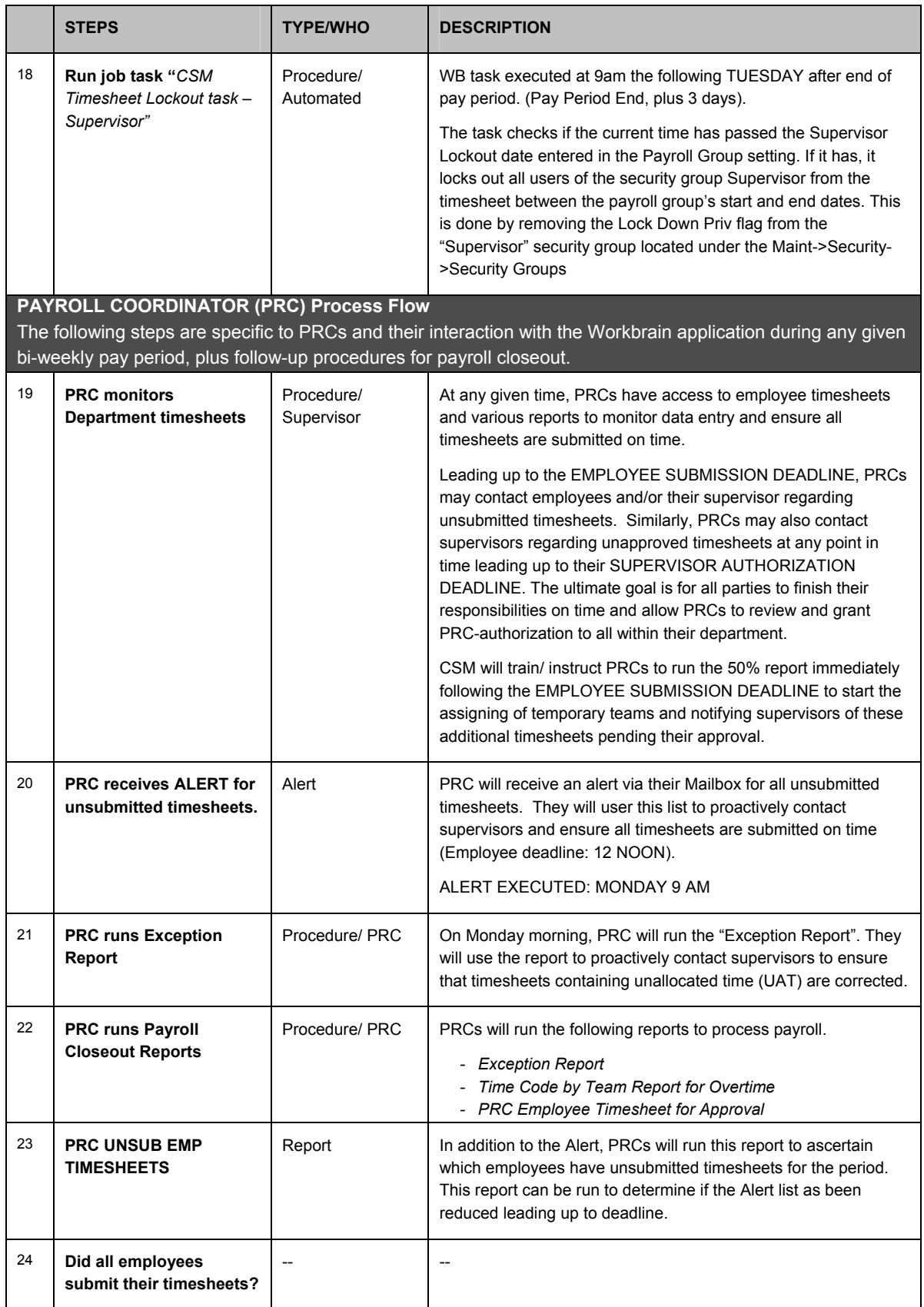

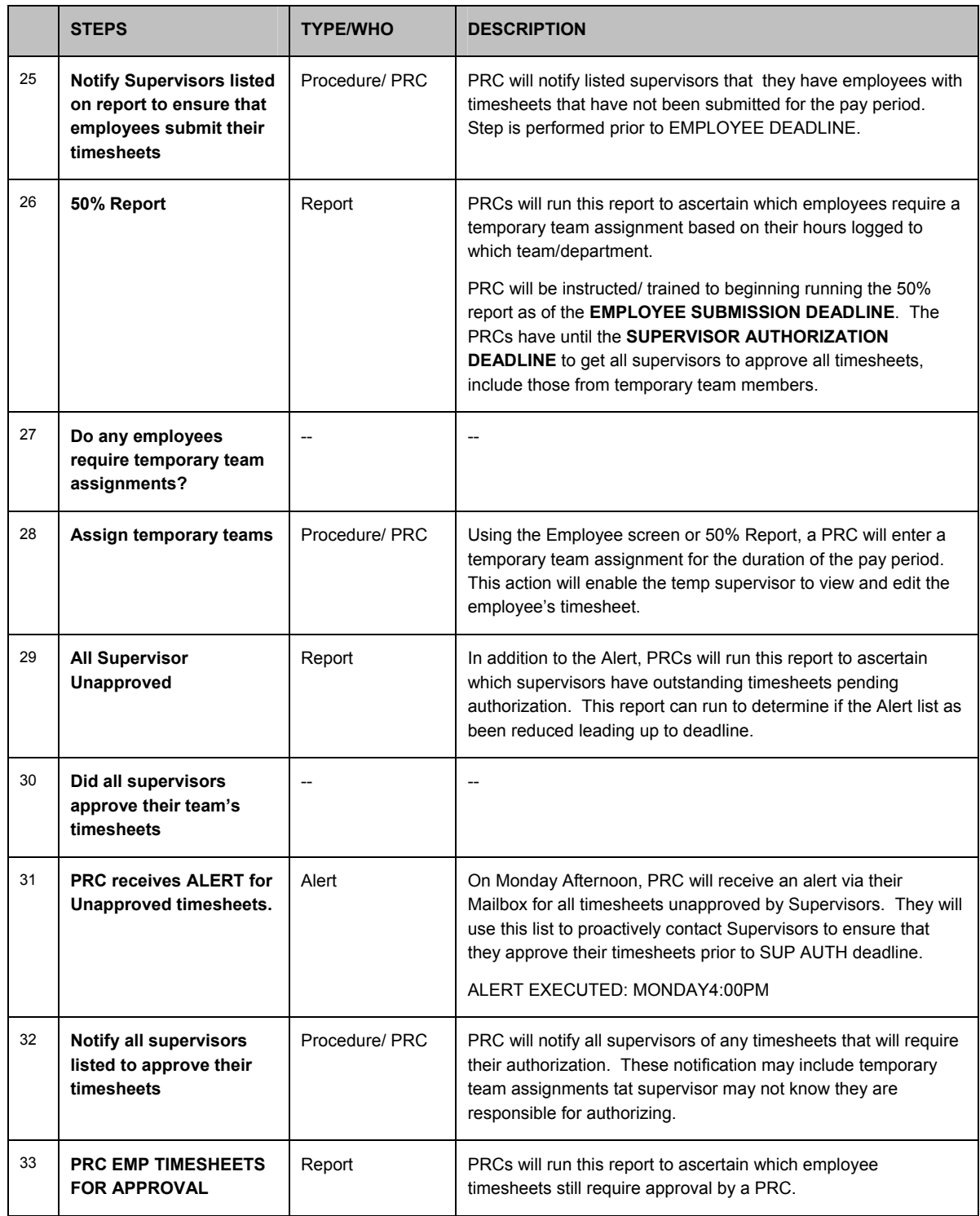

## **Blueprint – CSM**

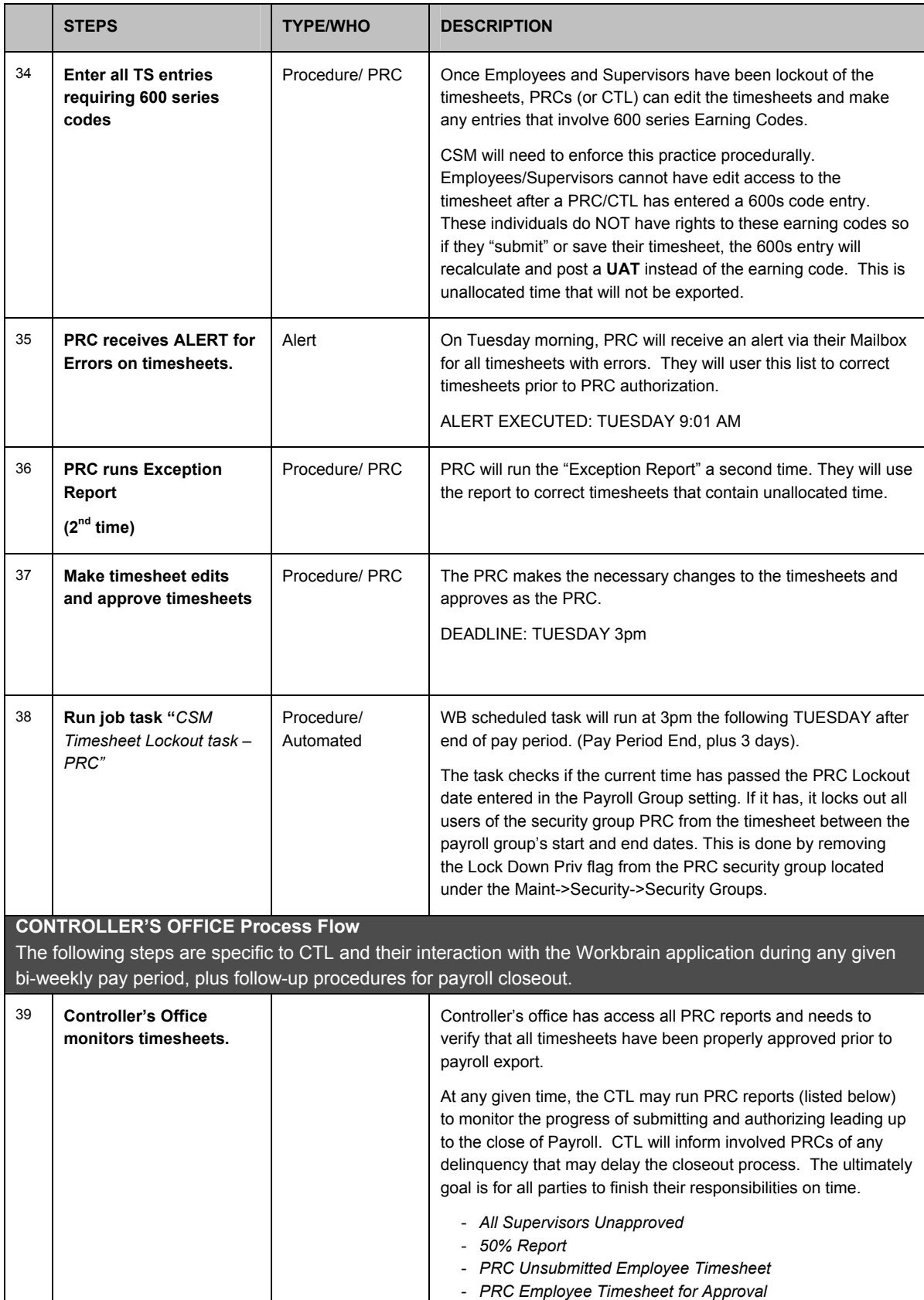

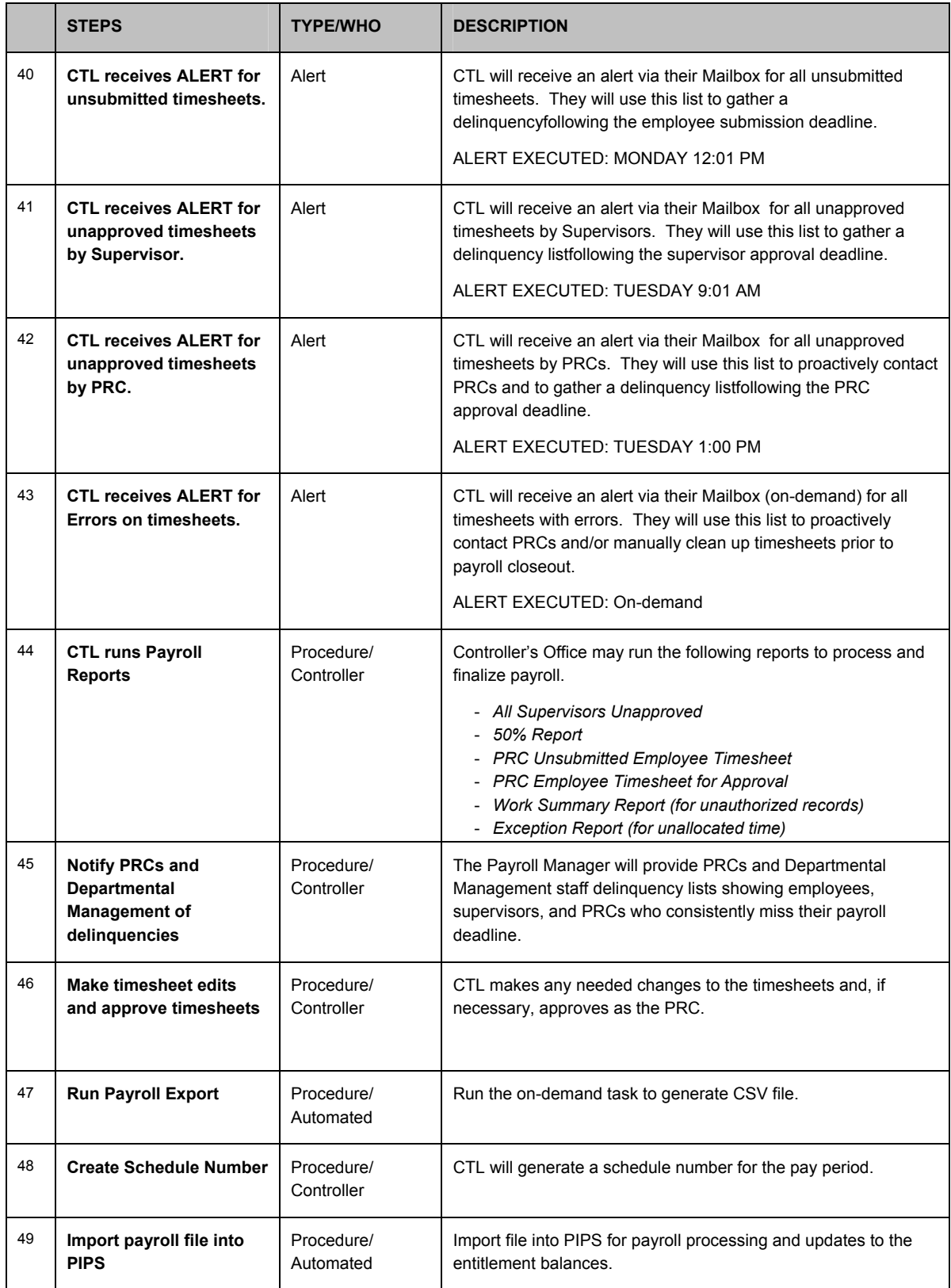

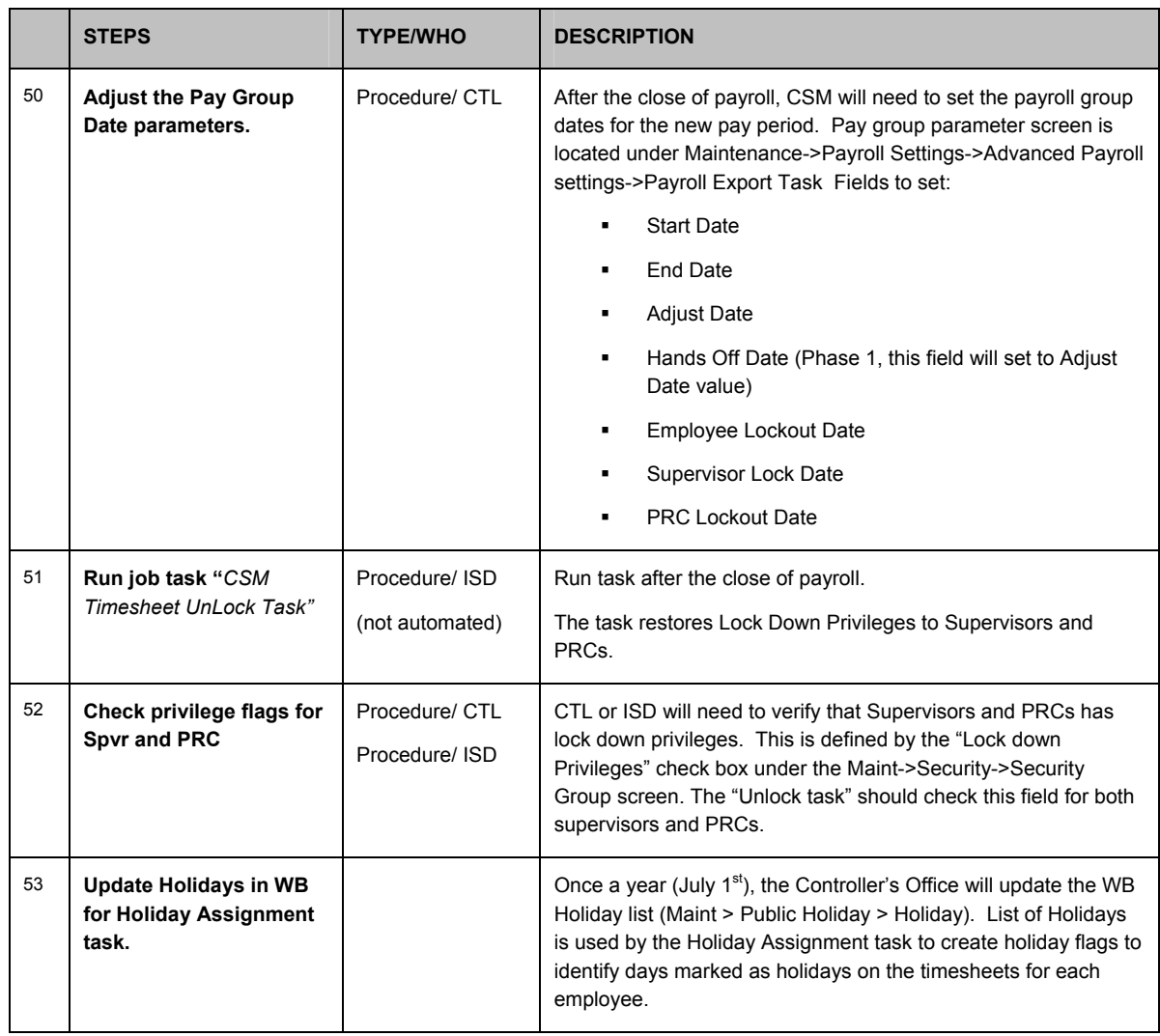

#### **Note:**

Currently, the payroll close out design requires approval by both Supervisor and PRC before the time records are considered "authorized" and ready for payroll export. If either of these approvals is missing, the timesheet records will not appear on the payroll export.

CR0032 is requesting a change in this logic. New logic will enable a PRC/CTL to have a 1-level final approval (PRC authorization flag). Under this new design, the records will be exported so long as there's PRC authorization.

#### **14.0 Adjusting Pay Group Dates and Executing Lockout Tasks**

The following is a complete list of all procedures related to the lockout feature and date adjustment for pay group.

At any given time during the pay period, CSM will maintain the date setup for their pay group via the "Maintenance->Payroll Setting->Pay Group" screen. The following is a complete list of date fields that will require maintenance.

- a. **Start Date** Pay period start date
- b. **End Date** Pay period end date
- c. **Adjust Date** Set this date to be 'Pay Period Start' minus 1.
- d. **Hands Off Date** Set Date to 'Pay Period Start'. This value will look all timesheets before this date (lockout excludes the "Hands off date').
- e. **Payroll Supervisor Date** Date should be 'Pay Period Start' minus 1.
- f. **Employee Lockout Date** Custom additional field where you will need to enter the employee lock out date for the pay period you are attempting to "close". The "Employee Lockout Task" will reference this value. The task will only execute if the current time has passed this date/time value. So for example, if the value equals 11/11/2006 11:00am, the task will not execute 'successfully' until you physically run the task AFTER 11/11/2006 11:00am. Current date is taken from the server date/time.
- g. **Supervisor Lock Date** Custom additional field where you will need to enter the Supervisor lock out date for the pay period you are attempting to "close". The "Supervisor Lockout Task" task will reference this value.
- h. **PRC Lockout Date** Custom additional field where you will need to enter the PRC lock out date for the pay period you are attempting to "close". The "PRC Lockout Task" task will reference this value.

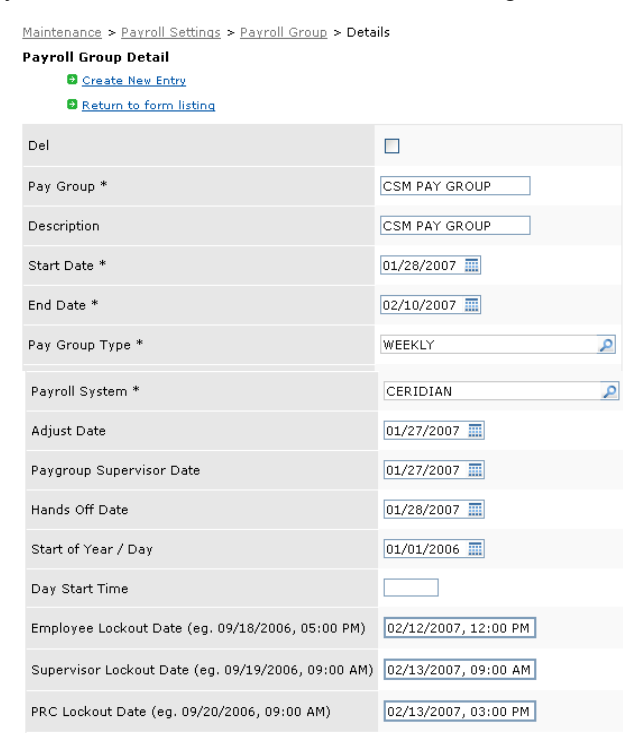

For example, for Pay Period 01/28/07-02/10/2007, the following date values should be in place.

#### **Payroll Close out & Lockout tasks.**

To officially lock out employees, CSM will run the "Employee Lockout Task". This task will update the Pay group's Supervisor Date to lock out employees. It checks if the current time has passed the Employee Lockout date entered in the Payroll Group setting. If it has, it locks out all users of the security group Employees from their timesheet between the payroll group's start and end dates. This is done by moving the **Payroll Supervisor Date** value to the end of the payroll group date.

CSM will lockout Supervisors from the pay period by running the Supervisor Lockout Task. This task removes "lockout Privileges" from Supervisors in order to lock them out of timesheets. Supervisors will experience a "black period" until the payroll closes where they will not be able to edit the team's timesheets.

Finally, CSM will lock out all PRCs from the pay period by running the PRC Lockout Task. This task removes "lockout Privileges" from PRCs in order to lock them out of timesheets. PRCs will experience a "black period" until the payroll closes where they will not be able to edit the team's timesheets.

Once Payroll is closed, CSM will adjust the Pay group dates to reflect the new, and current pay period for all county employees. Go to Maintenance->Payroll Setting->Pay Group. Update the following fields:

- i. Start Date Set new pay period start date
- j. End Date Set new pay period end date
- k. Adjust Date Set to 'Pay Period Start' minus 1.
- l. Hands Off Date 'Pay Period Start' date
- m. Employee Lockout Date Custom additional field where you will need to enter the employee lock out date for the pay period you are attempting to "close".
- n. Supervisor Lock Date Custom additional field where you will need to enter the Supervisor lock out date for the pay period you are attempting to "close".
- o. PRC Lockout Date Custom additional field where you will need to enter the PRC lock out date for the pay period you are attempting to "close".

*\*\*Note: The Payroll Supervisor Date is not adjusted since the "Employee Lockout Task" already adjusted the value to the new pay period so that it could lockout employees for the pay period being closed.* 

CSM will end the black out period and restore the lockdown privileges to Supervisors and PRCs by running the Unlock Timesheet Task. This task will execute to restore "lockout Privileges" to PRCs and Supervisors. Test this task by visiting the Maintenance->Security->Group Security screen and verify that security groups SUPERVISOR and PRC have the checkbox "lockdown privileges" is flagged.

# **15.0 Job Scheduler**

The following is a complete list of all Workbrain tasks that will be delivered as part of this implementation. For each task, a frequency is listed.

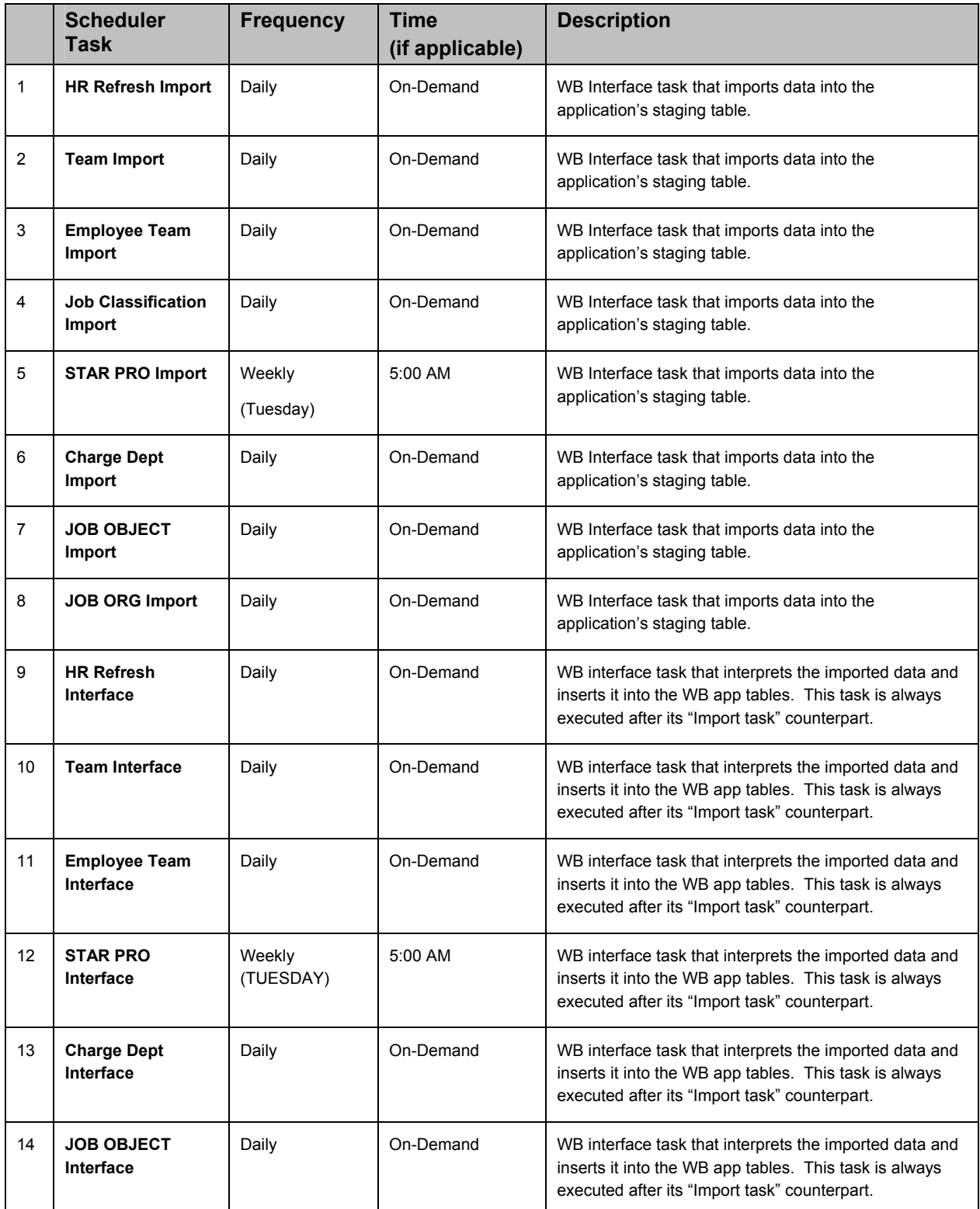

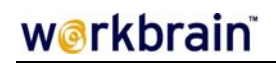

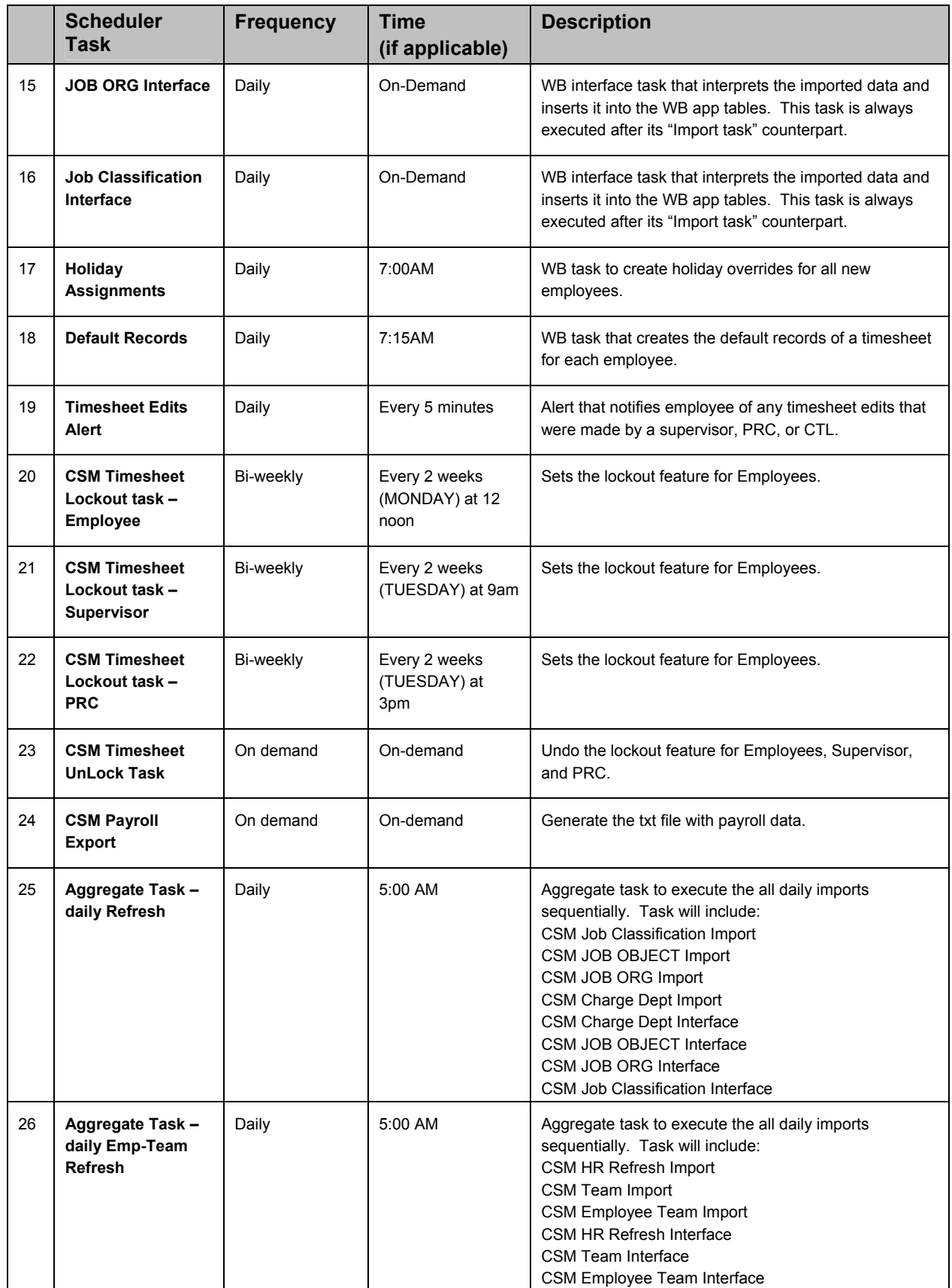

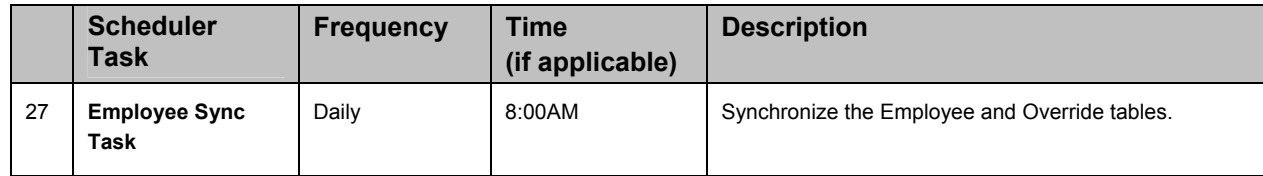

Workbrain recommends the following sequence for these interfaces. The sequence will be handles primarily with "Aggregate" tasks. However, WB will setup individual tasks for each interface process to allow CSM to be able to execute any interface as a standalone process should they ever need to run it without the other interfaces.

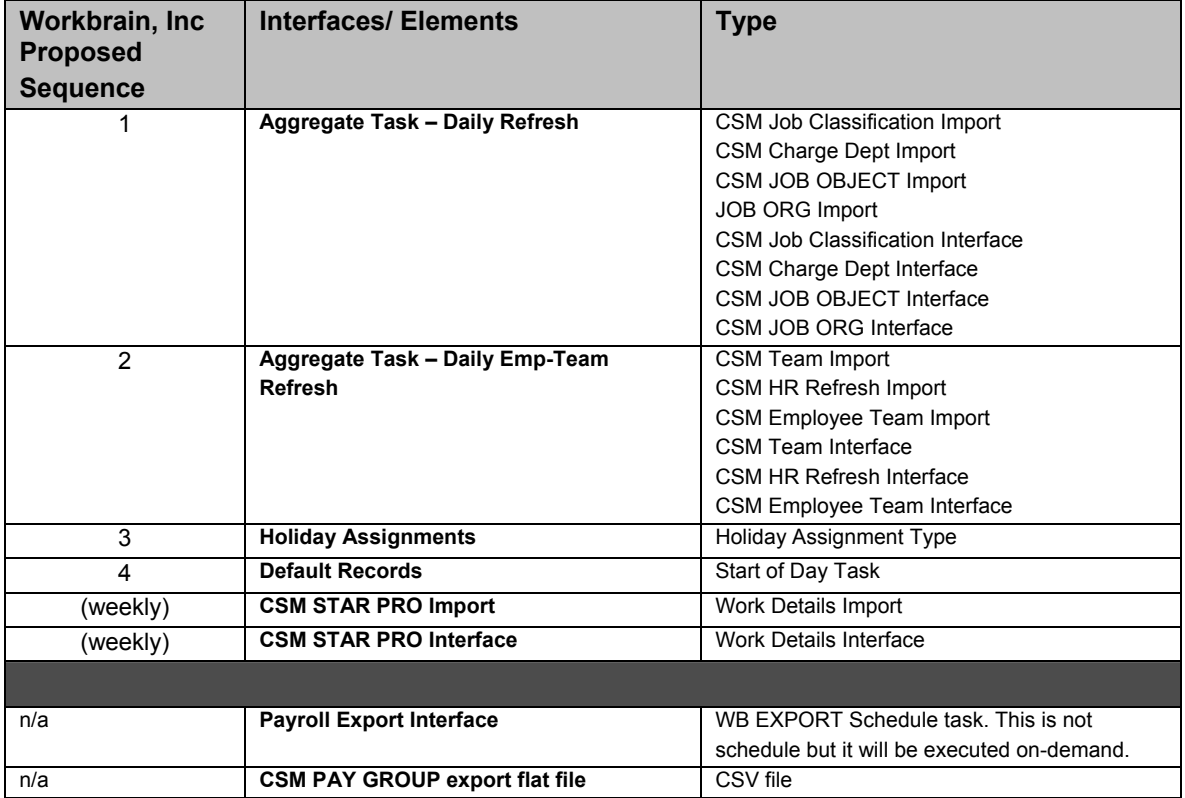

#### **Note:**

Currently, the task for **Default Records** should be executed daily, preferably after the HR Refresh so that Workbrain can create default records for new hires. However, the task process may require up to 2 hours to execute completely. CSM will need to coordinate the process to finalize when this task will run.

Similarly, the "**Holiday Assignment**" task should be executed daily for prospective new hires.

#### **16.0 Application Support: Roles and Responsibilities**

The following is a process flow of the support system for the Workbrain application, both IT and business.

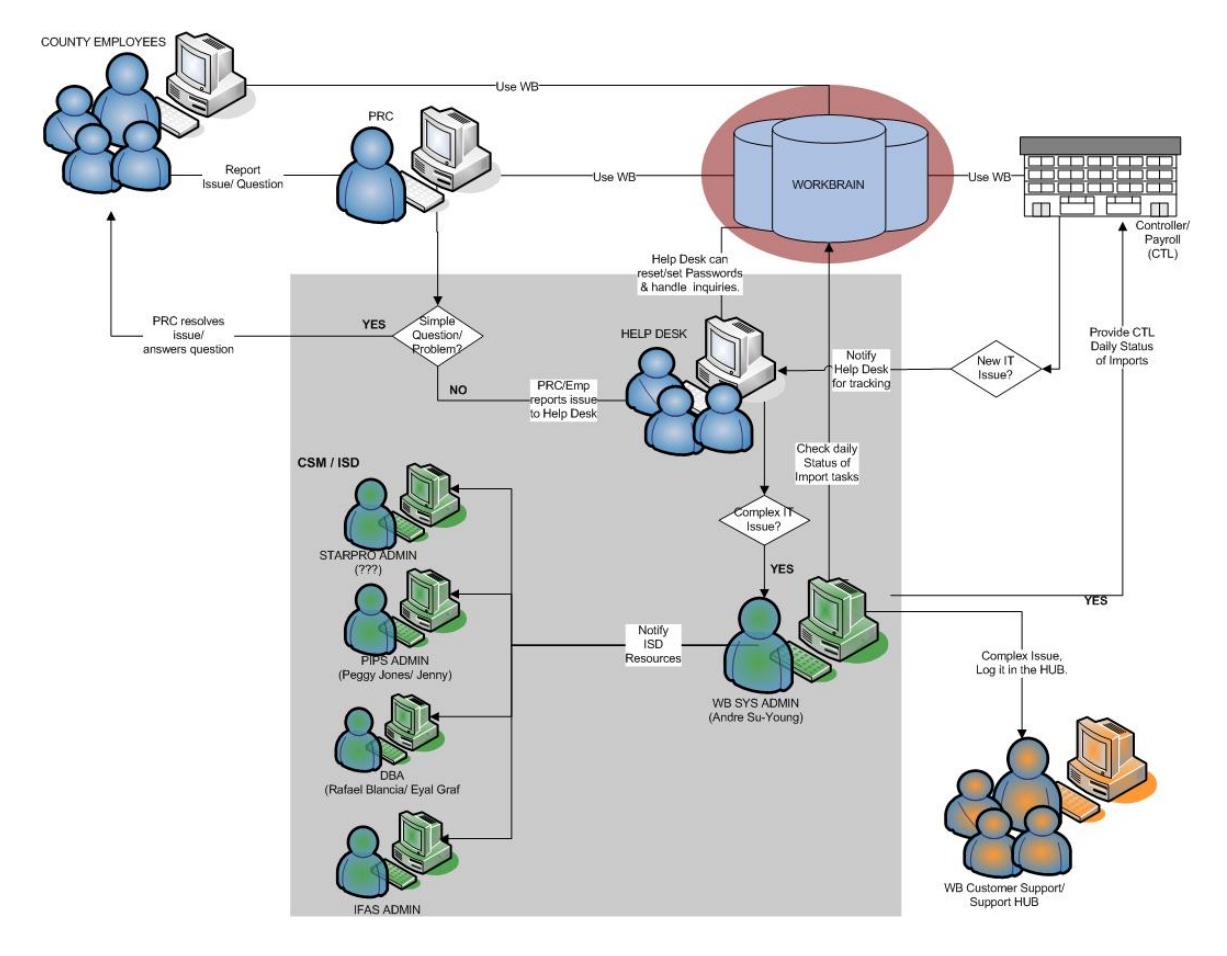

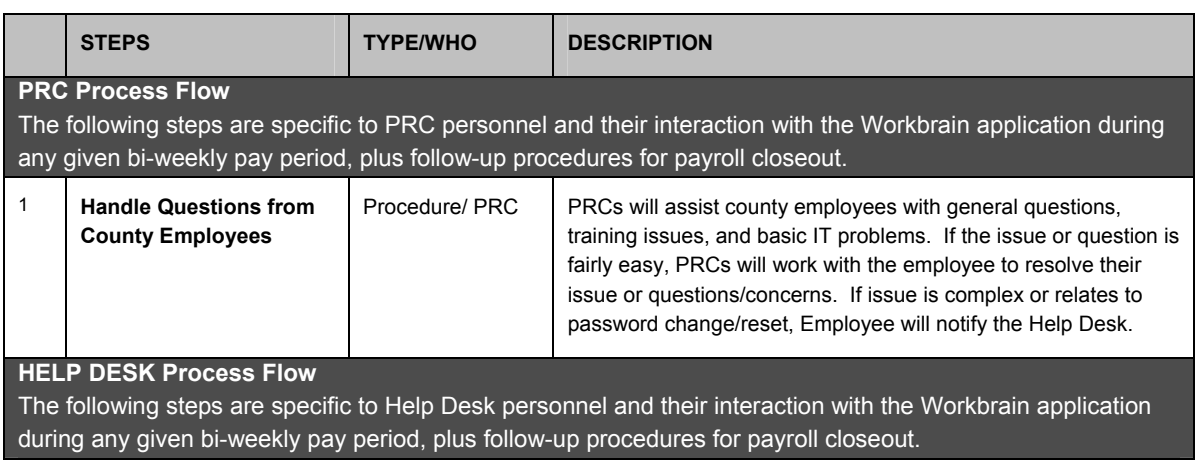

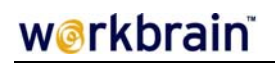

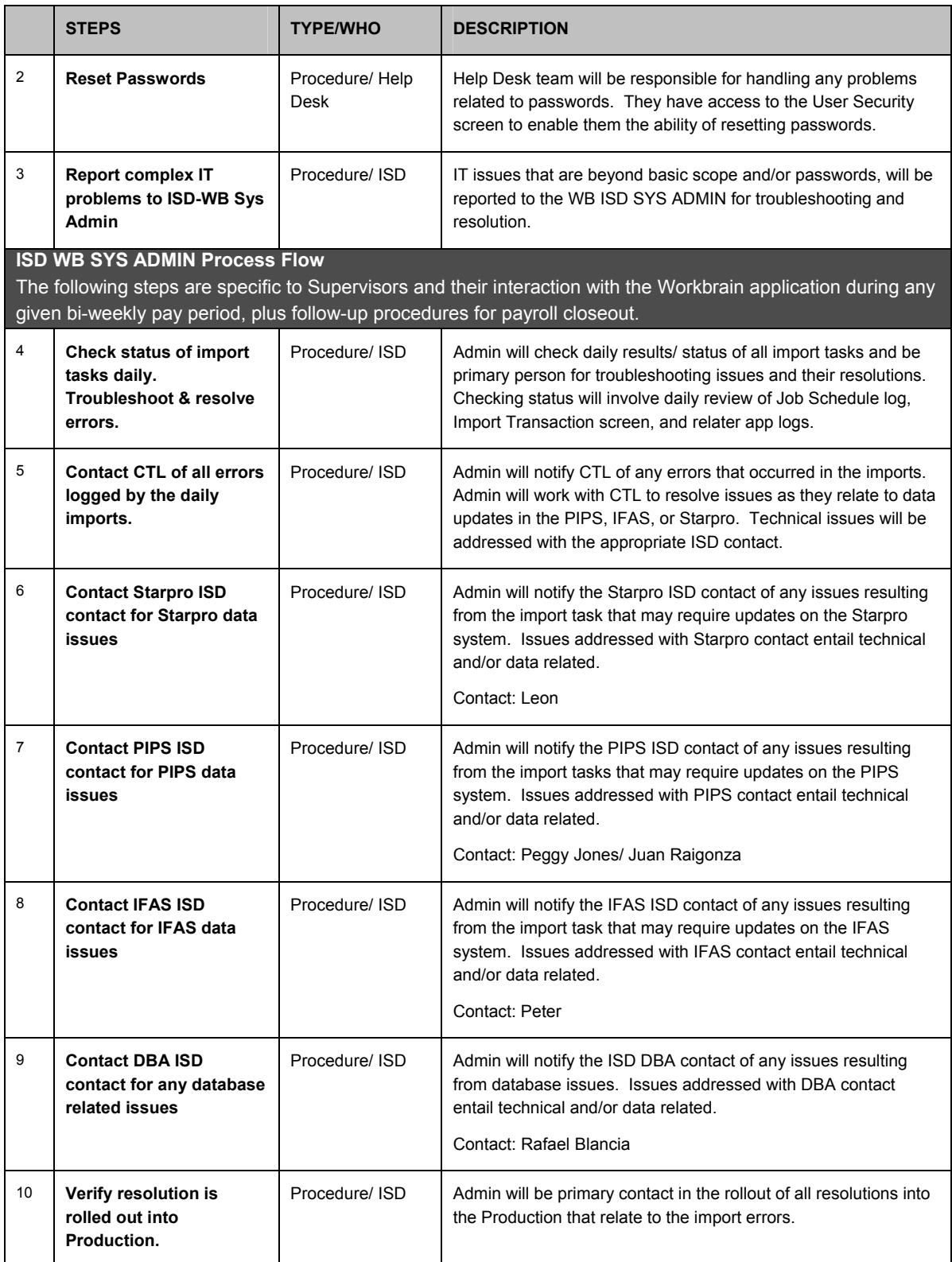

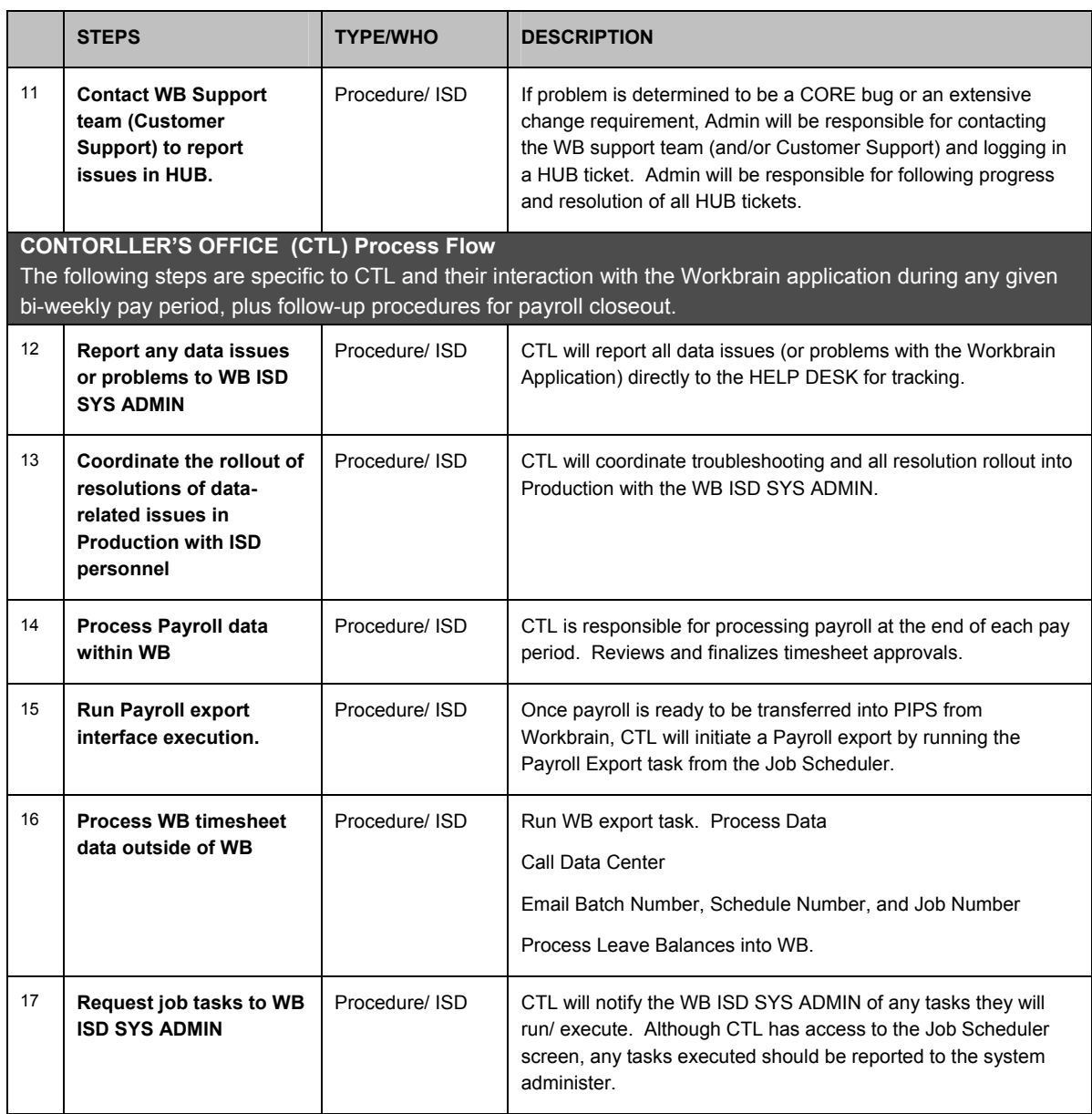

## **17.0 Issues/Action Items**

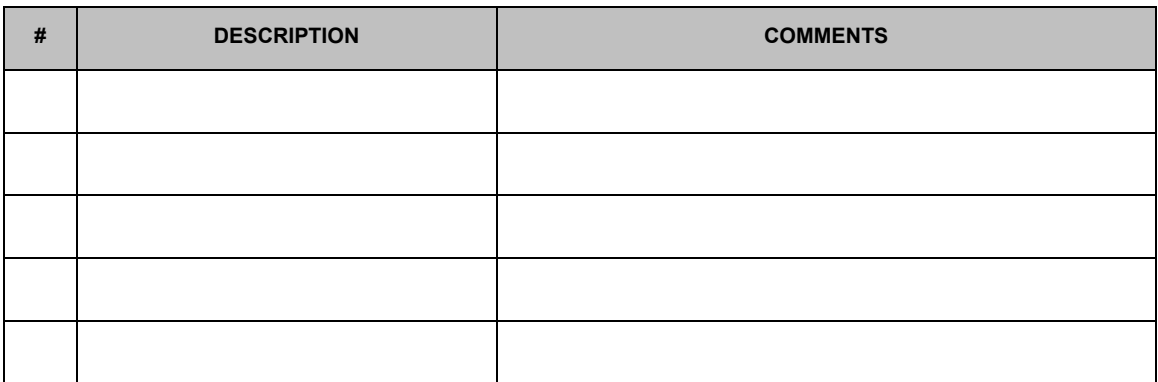

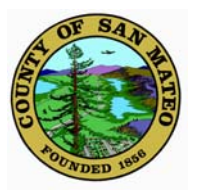

## **COUNTY OF SAN MATEO Inter-Departmental Correspondence**

County Manager's Office

**DATE:** August 27, 2007 **BOARD MEETING DATE:** September 11, 2007 **SPECIAL NOTICE:** None **VOTE REQUIRED:** None

**TO:** Honorable Board of Supervisors

**FROM:** John L. Maltbie, County Manager

**SUBJECT:** 2006-07 Grand Jury Response

#### **Recommendation**

Accept this report containing the County's responses to the following 2006-07 Grand Jury report: Review of San Mateo County Payroll Practices.

#### **VISION ALIGNMENT:**

**Commitment:** Responsive, effective and collaborative government.

**Goal 20:** Government decisions are based on careful consideration of future impact, rather than temporary relief or immediate gain.

This activity contributes to the goal by ensuring that all Grand Jury findings and recommendations are thoroughly reviewed by the appropriate County departments and that, when appropriate, process improvements are made to improve the quality and efficiency of services provided to the public and other agencies.

#### **Discussion**

The County is mandated to respond to the Grand Jury within 90 days from the date that reports are filed with the County Clerk and Elected Officials are mandated to respond within 60 days. To that end, attached is the County's response to the Grand Jury report on Review of San Mateo County Payroll Practices, issued on June 21, 2007.

## **Review of San Mateo County Payroll Practices**

## **Findings:**

Staff is in general agreement with the Grand Jury's findings.

## **Recommendations:**

**The Board of Supervisors should direct the County Manager to:** 

**1. Cooperate with the Controller's Office to determine on a timely basis which office should be assigned ultimate accountability for the payroll process. This determination should ensure that such office is clearly identified as the responsible entity.** 

**Response:** Concur. The County Manager's Office will cooperate with the Controller's Office and will recommend that ultimate responsibility for the payroll process be assigned to the Controller's Office. It is important to recognize that the successful operation of the HR/Payroll system (PIPS) is dependent on three departments' continued cooperation as well as the payroll system vendor for compliance assurance: (1) the Information Services Department (ISD) will need to ensure the system(s) are available and functioning as designed; (2) the Human Resources Department (HR) will need to ensure that personnel information, including earning type code setup and accurate employee position and pay grade information, is properly maintained in the system; and (3) the Controller will need ensure that employee time reported is paid accurately and on a timely basis. The payroll vendor will be required to review compliance of the County payroll system with state and federal laws and regularly assist in implementing new requirements. This multi-departmental approach is much like the current County process related to property taxes, which requires the cooperation of the Assessor, Controller, and Tax Collector with well-defined areas of responsibility for all three departments.

The County Manager's Office will work with the Controller's Office to establish a framework for ensuring the payroll system is functioning properly and to obtain additional staffing and financial resources to document and monitor the multi-departmental and vendor activities.

**2. Establish written job descriptions for all employees in Human Resources and Information Services Department that clearly delineate the duties, responsibilities, accountability and controls for payroll and timekeeping functions within each department.** 

**Response:** Concur. The County Manager's Office will work with the Human Resources Department, Information Services Department, and the Controller's Office to document the duties, responsibilities, accountability, and controls as part of the process described in the response to Recommendation 1 above.

**3. Create a standing, cross-functional committee composed of representatives from the Controller's Office including Internal Audit, Information Services Department and Human Resources to oversee and approve all payroll and timekeeping projects, and approve the duties, responsibilities and accountability for payroll and timekeeping among the three entities.** 

**Response:** Concur. There is currently a Payroll (PIPS) Steering Committee comprised of the department heads from the Controller's Office, Human Resources Department, and Information Services Department as well as the Audit Manager from the Controller's Internal Audit Division. This same group, sans the Audit Manager from the Controller's Internal Audit Division and the Deputy County Manager, comprise the Automated Time Keeping System (ATKS) Steering Committee that meets separately during the implementation stages of the ATKS project. With the successful completion of the ATKS project, it is anticipated that the PIPS Steering Committee will assume the additional responsibilities associated with the ATKS Steering Committee. The Controller's Office will chair this crossdepartmental committee.